# **Cashflow Documentation**

*Release 0.0.3*

**Author**

**May 20, 2018**

# **Contents**

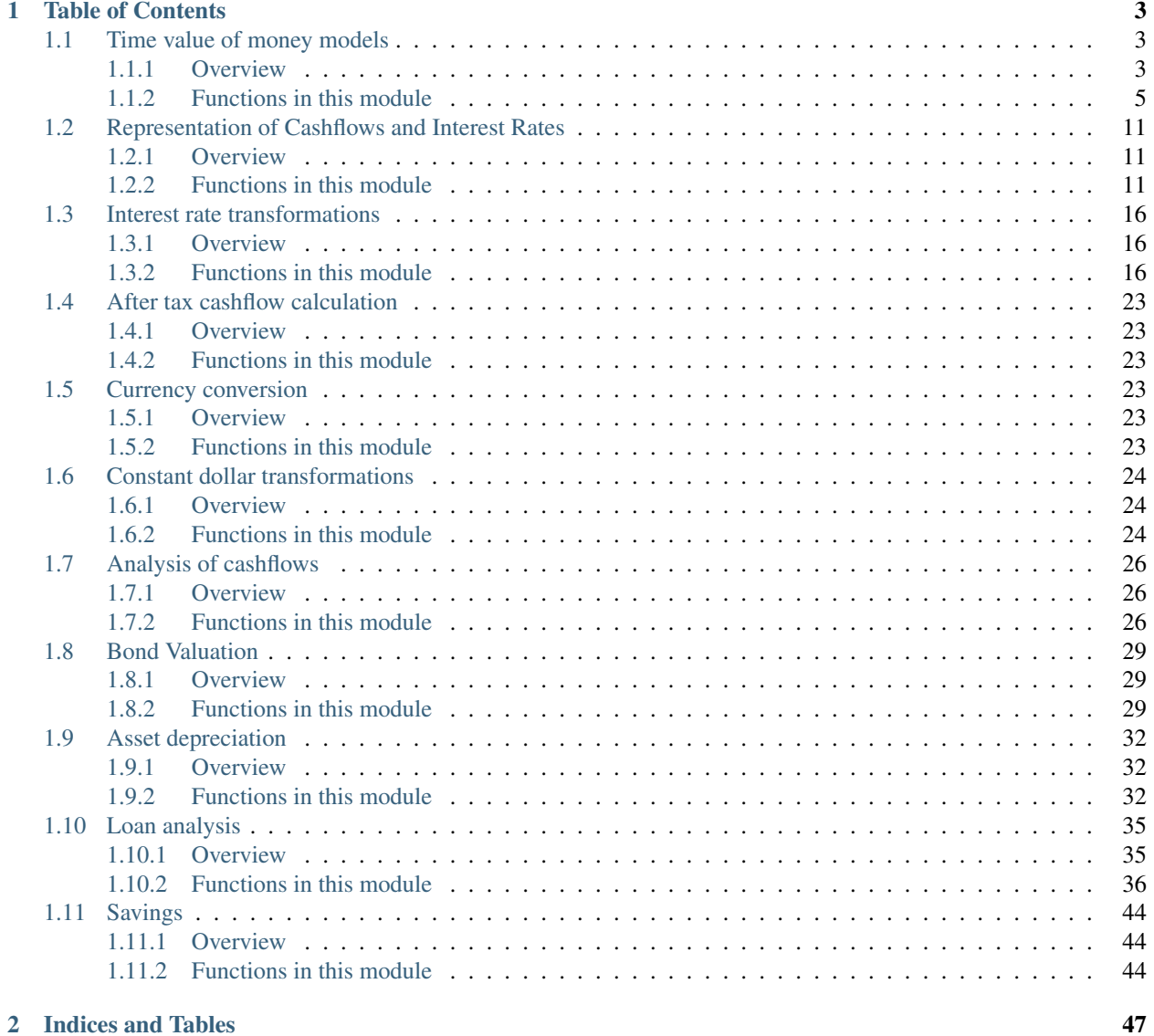

## [3 MIT license](#page-52-0) 49

[Python Module Index](#page-54-0) 51

Date: May 20, 2018 Version: 0.0.5

Binary Installers: <https://pypi.org/project/cashflows>

Source Repository: <https://github.com/jdvelasq/cashflows>

Documentation: <http://cashflows.readthedocs.io/en/latest/>

cashflows is an open source (distributed under the MIT license) and friendly-user package to do financial computations. The package was developed and tested in Python version 3.6. It can be installed from the command line using:

## \$ pip install cashflows

cashflows can be used interactively at the Python's command prompt, but a better experience is achieved when IPython or Jupyter's notebook are used, allows the user to fully document the analysis and draw conclusions. Due to the design of the package, it is easy to use cashflows with the tools available in the ecosystem of open source tools for data science.

cashflows is well suited for many financial computations and it can be used to:

- Realize compound interest rate calculations.
- Converts between nominal, effective and periodic interest rates.
- Realize bond valuation.
- Realize currency conversions.
- Realize constant dollar transformations.
- Analyze different types of loans.
- Compute assets depreciation.
- Realize cashflow analysis.

# CHAPTER<sup>1</sup>

# <span id="page-6-3"></span>Table of Contents

<span id="page-6-4"></span><span id="page-6-0"></span>cashflows is organized in the following modules:

# <span id="page-6-1"></span>**1.1 Time value of money models**

## <span id="page-6-2"></span>**1.1.1 Overview**

The functions in this module are used for certain compound interest calculations for a cashflow under the following restrictions:

- Payment periods coincide with the compounding periods.
- Payments occur at regular intervals.
- Payments are a constant amount.
- Interest rate is the same over all analysis period.

For convenience of the user, this module implements the following simplified functions:

• pvfv: computes the missing value in the equation  $fval = pval * (1 + rate) ** nper, that repre$ sents the following cashflow.

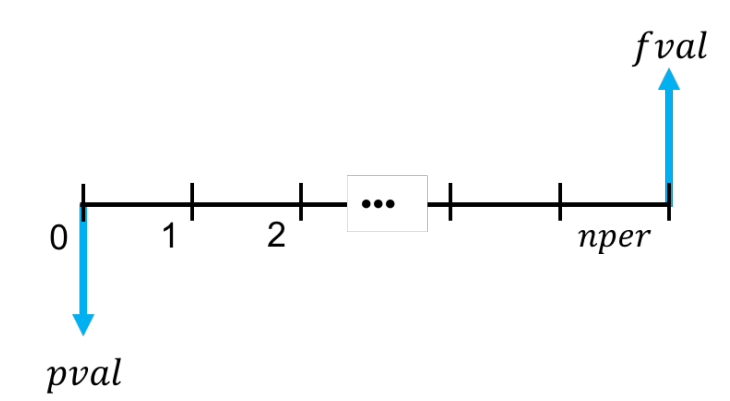

• pvpmt: computes the missing value (*pmt*, *pval*, *nper*, *nrate*) in a model relating a present value and a finite sequence of payments made at the end of the period (payments in arrears, or ordinary annuities), as indicated in the following cashflow diagram:

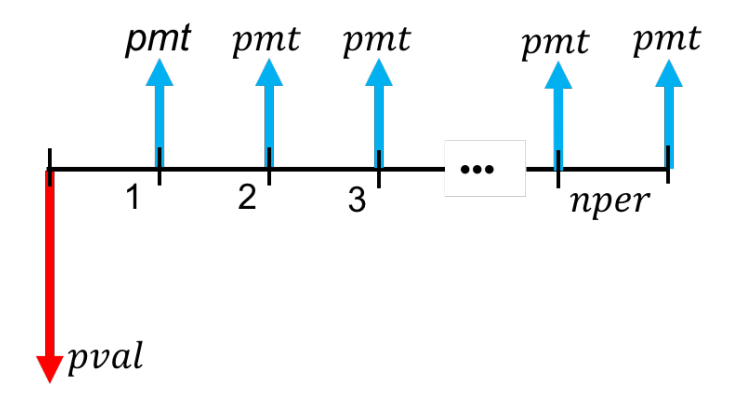

• pmt fv: computes the missing value (*pmt*, *fval*, *nper*, *nrate*) in a model relating a finite sequence of payments in advance (annuities due) and a future value, as indicated in the following diagram:

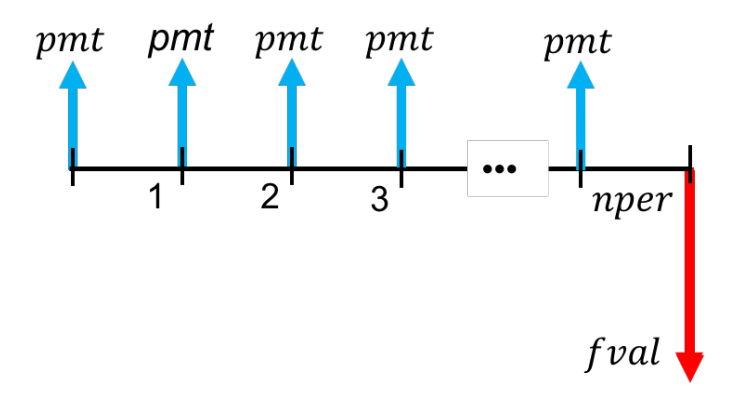

• tvmm: computes the missing value (*pmt*, *fval*, *pval, 'nper*, *nrate*) in a model relating a finite sequence of payments made at the beginning or at the end of the period, a present value, a future value, and an interest rate, as indicated in the following diagram:

<span id="page-8-1"></span>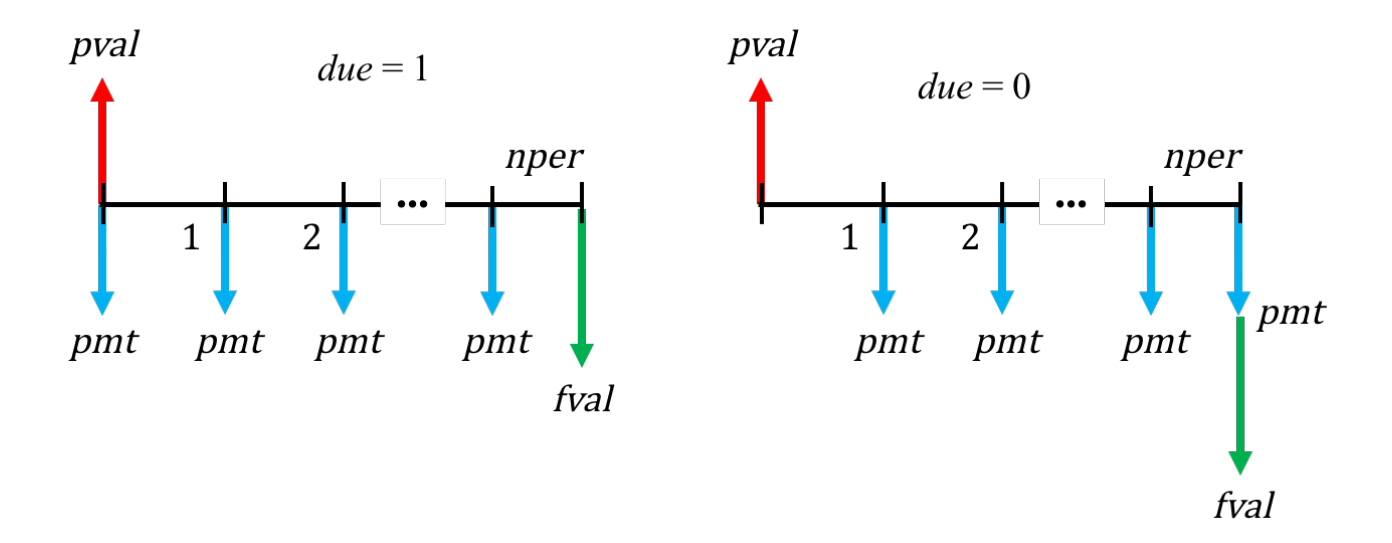

In addition, the function amortize computes and returns the amortization schedule of a loan.

## <span id="page-8-0"></span>**1.1.2 Functions in this module**

cashflows.tvmm.**amortize**(*pval=None*, *fval=None*, *pmt=None*, *nrate=None*, *nper=None*, *due=0*, *pyr=1*, *noprint=True*)

Amortization schedule of a loan.

#### **Parameters**

- **pval**  $(fload)$  present value.
- **fval** (float) Future value.
- **pmt**  $(fload)$  periodic payment per period.
- **nrate** (float) nominal interest rate per year.
- **nper** (int) total number of compounding periods.
- **due** (int) When payments are due.
- **pyr** (int, list) number of periods per year.
- **noprint** (bool) prints enhanced output

Returns (principal, interest, payment, balance)

## Return type A tuple

#### Details

The amortize function computes and returns the columns of a amortization schedule of a loan. The function returns the interest payment, the principal repayment, the periodic payment and the balance at the end of each period.

#### Examples

The amortization schedule for a loan of 100, at a interest rate of 10%, and a life of 5 periods, can be computed as:

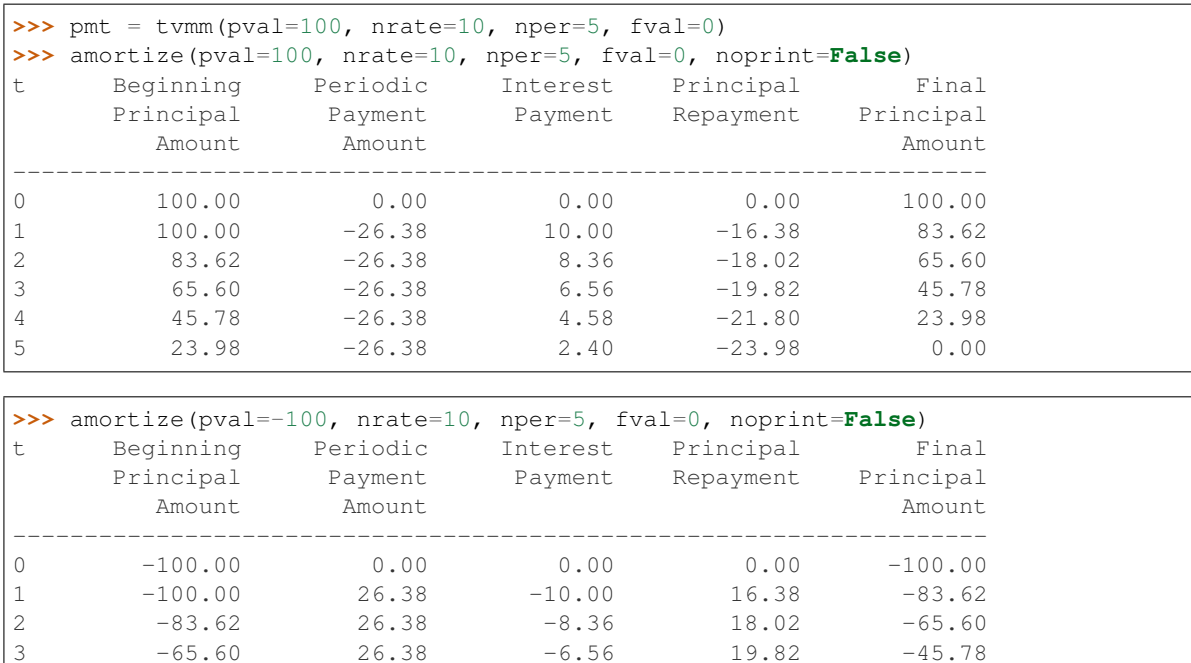

In the next example, the argument due is used to indicate that the periodic payment occurs at the begining of period.

 $-65.60$  26.38  $-6.56$  19.82  $-45.78$ 

4 -45.78 26.38 -4.58 21.80 -23.98  $5$  -23.98 26.38 -2.40 23.98 -0.00

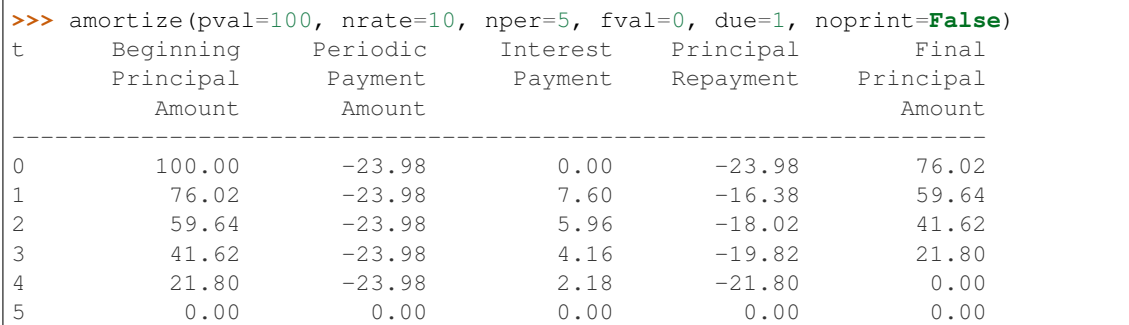

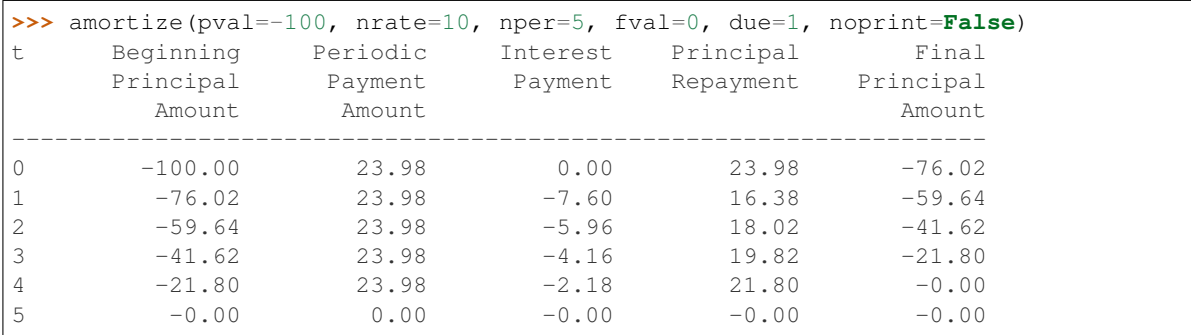

The function returns a tuple with the columns of the amortization schedule.

```
>>> principal, interest, payment, balance = amortize(pval=100,
... nrate=10, nper=5, fval=0)
```

```
>>> principal
[0, -16.37...,-18.01...,-19.81...,-21.80...,-23.98...]
```

```
>>> interest
[0, 10.0, 8.36..., 6.56..., 4.57..., 2.39...]
```

```
>>> payment
[0, -26.37...,-26.37...,-26.37...,-26.37...]
```

```
>>> balance
[100, 83.62..., 65.60..., 45.78..., 23.98..., 1...]
```
In the following examples, the sum function is used to sum of different columns of the amortization schedule.

```
>>> principal, interest, payment, balance = amortize(pval=100,
... nrate=10, nper=5, pmt=pmt)
```
**>>>** sum(interest) 31.89...

**>>>** sum(principal)

-99.99...

```
>>> principal, interest, payment, balance = amortize(fval=0,
... nrate=10, nper=5, pmt=pmt)
```

```
>>> sum(interest)
31.89...
```

```
>>> sum(principal)
-99.99...
```

```
>>> principal, interest, payment, balance = amortize(pval=100,
... fval=0, nper=5, pmt=pmt)
```

```
>>> sum(interest)
31.89...
```

```
>>> sum(principal)
-99.99...
```
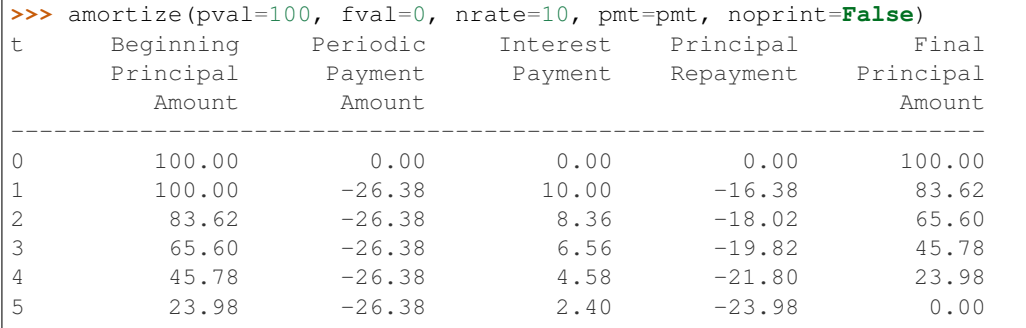

```
>>> principal, interest, payment, balance = amortize(pval=100,
... fval=0, nrate=10, pmt=pmt)
```

```
>>> sum(interest)
31.89...
>>> sum(principal)
```

```
-99.99...
```
cashflows.tvmm.**pmtfv**(*pmt=None*, *fval=None*, *nrate=None*, *nper=None*, *pyr=1*, *noprint=True*)

Computes the missing argument (set to None) in a model relating the the future value, the periodic payment, the number of compounding periods and the nominal interest rate in a cashflow.

## **Parameters**

- **pmt** (float, list) Periodic payment.
- **fval** (float, list) Future value.
- **nrate** (float, list) Nominal rate per year.
- **nper** (int, list) Number of compounding periods.
- **pyr** (int, list) number of periods per year.
- **noprint** (bool) prints enhanced output

Returns The value of the parameter set to None in the function call.

## Details

The pmt fv function computes and returns the missing value (pmt, fval, nper, nrate) in a model relating a finite sequence of payments made at the beginning or at the end of each period, a future value, and a nominal interest rate. The time intervals between consecutive payments are assumed to be equial. For internal computations, the effective interest rate per period is calculated as nrate / pyr.

This function is used to simplify the call to the  $t$  vmm function. See the  $t$  vmm function for details.

cashflows.tvmm.**pvfv**(*pval=None*, *fval=None*, *nrate=None*, *nper=None*, *pyr=1*, *noprint=True*)

Computes the missing argument (set to None) in a model relating the present value, the future value, the number of compoundig periods and the nominal interest rate in a cashflow.

## Parameters

- **pval** (float, list) Present value.
- **fval** (float, list) Future value.
- **nrate** (float, list) Nominal interest rate per year.
- **nper** (int, list) Number of compounding periods.
- **pyr** (int, list) number of periods per year.
- **noprint** (bool) prints enhanced output

Returns The value of the parameter set to None in the function call.

## Details

The pvfv function computes and returns the missing value (fval, pval, nper, nrate) in a model relating these variables. The time intervals between consecutive payments are assumed to be equial. For internal computations, the effective interest rate per period is calculated as  $n = \ell$  pyr.

This function is used to simplify the call to the  $t$  vmm function. See the  $t$  vmm function for details.

<span id="page-12-0"></span>cashflows.tvmm.**pvpmt**(*pmt=None*, *pval=None*, *nrate=None*, *nper=None*, *pyr=1*, *noprint=True*)

Computes the missing argument (set to None) in a model relating the present value, the periodic payment, the number of compounding periods and the nominal interest rate in a cashflow.

## Parameters

- **pmt** (float, list) Periodic payment.
- **pval** (float, list) Present value.
- **nrate** (float, list) Nominal interest rate per year.
- **nper** (int, list) Number of compounding periods.
- **pyr** (int, list) number of periods per year.
- **noprint** (bool) prints enhanced output

Returns The value of the parameter set to None in the function call.

#### Details

The pypmt function computes and returns the missing value (pmt, pval, nper, nrate) in a model relating a finite sequence of payments made at the beginning or at the end of each period, a present value, and a nominal interest rate. The time intervals between consecutive payments are assumed to be equial. For internal computations, the effective interest rate per period is calculated as nrate / pyr.

This function is used to simplify the call to the  $t$  vmm function. See the  $t$  vmm function for details.

cashflows.tvmm.**tvmm**(*pval=None*, *fval=None*, *pmt=None*, *nrate=None*, *nper=None*, *due=0*, *pyr=1*, *no-*

*print=True*)

Computes the missing argument (set to None) in a model relating the present value, the future value, the periodic payment, the number of compounding periods and the nominal interest rate in a cashflow.

#### Parameters

- **pval** (float, list) Present value.
- **fval** (float, list) Future value.
- **pmt** (float, list) Periodic payment.
- **nrate** (float, list) Nominal interest rate per year.
- **nper** (int, list) Number of compounding periods.
- **due** (int) When payments are due.
- **pyr** (int, list) number of periods per year.
- **noprint** (bool) prints enhanced output

Returns Argument set to None in the function call.

#### Details

The tvmmm function computes and returns the missing value (pmt, fval, pval, nper, nrate) in a model relating a finite sequence of payments made at the beginning or at the end of each period, a present value, a future value, and a nominal interest rate. The time intervals between consecutive payments are assumed to be equal. For internal computations, the effective interest rate per period is calculated as nrate  $\ / pyr$ .

#### Examples

This example shows how to find different values for a loan of 5000, with a monthly payment of 130 at the end of the month, a life of 48 periods, and a interest rate of 0.94 per month (equivalent to a nominal interest rate of 11.32%). For a loan, the future value is 0.

• Monthly payments: Note that the parameter pmt is set to None.

```
>>> tvmm(pval=5000, nrate=11.32, nper=48, fval=0, pyr=12)
-130.00...
```
When the parameter noprint is set to False, a user friendly table with the data computed by the function is print.

```
>>> tvmm(pval=5000, nrate=11.32, nper=48, fval=0, pyr=12, noprint=False)
Present Value: ....... 5000.00
Future Value: ........ 0.00
Payment: ............. -130.01
Due: ................. END
No. of Periods: ...... 48.00
Compoundings per Year: 12
Nominal Rate: ....... 11.32
Effective Rate: ..... 11.93
Periodic Rate: ...... 0.94
```
### • Future value:

```
>>> tvmm(pval=5000, nrate=11.32, nper=48, pmt=pmt, fval=None, pyr=12)
-0 . 0 . . .
```
#### • Present value:

```
>>> tvmm(nrate=11.32, nper=48, pmt=pmt, fval = 0.0, pval=None, pyr=12)
5000...
```
All the arguments support lists as inputs. When a argument is a list and the noprint is set to False, a table with the data is print.

```
>>> tvmm(pval=[5, 500, 5], nrate=11.32, nper=48, fval=0, pyr=12, noprint=False)
# pval fval pmt nper nrate erate prate due
------------------------------------------------------
0 5.00 0.00 -0.13 48.00 11.32 11.93 0.94 END
1 500.00 0.00 -0.13 48.00 11.32 11.93 0.94 END
2 5.00 0.00 -0.13 48.00 11.32 11.93 0.94 END
```
#### • Interest rate:

```
>>> tvmm(pval=5000, nper=48, pmt=pmt, fval = 0.0, pyr=12)
11.32...
```
## • Number of periods:

```
>>> tvmm(pval=5000, nrate=11.32/12, pmt=pmt, fval=0.0)
48.0...
```
# <span id="page-14-3"></span><span id="page-14-0"></span>**1.2 Representation of Cashflows and Interest Rates**

## <span id="page-14-1"></span>**1.2.1 Overview**

The functions in this module allow the user to create generic cashflows and interest rates as *pandas.Series* objects under the following restrictions:

- Frequency of time series is restricted to the following values: 'A', 'BA', 'Q', 'BQ', 'M', 'BM', 'CBM', 'SM', '6M', '6BM' and '6CMB'.
- Interest rates are represented as percentages (not as a fraction).
- Appropriate values must be supplied for the arguments used to create the timestamps of the time series.

Due to generic cashflows and interest rates are *pandas.Series* objects, all available functions for manipulating and transforming pandas time series can be used with this package.

The cashflow function returns a *pandas.Series* object that represents a generic cashflow. The user must supply two of the following arguments start, end and periods in order to create the corresponding timestamps for the time series. The generic cashflow is set to the value specified by the argument const\_value. In addition, when the value of the argument const\_value is a list, only is necessary to specify the start or the end dates.

For convenience of the user, point values of the time series can be changed using the argument chgpts. In this case, the value passed to this argument is a dictionary where the keys are valid dates and the values are the new values specified for the generic cashflow in these dates.

The interest rate function returns a *pandas.Series* object in the same way as the cashflow function. The only difference is that the dictionary passed to the argument chgpts specifies change points in the time series, where the value of the interest rate changes for all points ahead.

## <span id="page-14-2"></span>**1.2.2 Functions in this module**

```
cashflows.timeseries.cashflow(const_value=0, start=None, end=None, periods=None, freq='A',
```
*chgpts=None*)

Returns a generic cashflow as a pandas.Series object.

## **Parameters**

- **const** value (number) constant value for all time series.
- **start** (string) Date as string using pandas convetion for dates.
- **end**  $(string)$  Date as string using pandas convetion for dates.
- **peridos** (integer) Length of the time seriesself.
- **freq** (string) String indicating the period of time series. Valid values are 'A', 'BA', 'Q', 'BQ', 'M', 'BM', 'CBM', 'SM', '6M', '6BM' and '6CMB'. See [https://pandas.](https://pandas.pydata.org/pandas-docs/stable/timeseries.html#timeseries-offset-aliases) [pydata.org/pandas-docs/stable/timeseries.html#timeseries-offset-aliases](https://pandas.pydata.org/pandas-docs/stable/timeseries.html#timeseries-offset-aliases)
- **chgpts** (dict) Dictionary indicating point changes in the values of the time series.

Returns A pandas time series object.

## Examples

A quarterly cashflow with a constant value 1.0 beginning in 2000Q1 can be expressed as:

```
>>> cashflow(const_value=1.0, start='2000Q1', periods=8, freq='Q')
2000Q1 1.0
2000Q2 1.0
2000Q3 1.0
2000Q4 1.0
2001Q1 1.0
2001Q2 1.0
2001Q3 1.0
2001Q4 1.0
Freq: Q-DEC, dtype: float64
```
In the following example, the cashflow function returns a time series object using a list for the const\_value and a timestamp for the parameter start.

```
>>> cashflow(const_value=[10]*10, start='2000Q1', freq='Q')
2000Q1 10.0
2000Q2 10.0
2000Q3 10.0
2000Q4 10.0
2001Q1 10.0
2001Q2 10.0
2001Q3 10.0
2001Q4 10.0
2002Q1 10.0
2002Q2 10.0
Freq: Q-DEC, dtype: float64
```
The following example uses the operator [] to modify the value with index equal to 3.

```
>>> x = cashflow(const_value=[0, 1, 2, 3], start='2000Q1', freq='Q')
>>> x[3] = 10
>>> x
2000Q1 0.0
2000Q2 1.0
2000Q3 2.0
2000Q4 10.0
Freq: Q-DEC, dtype: float64
```
**>>>** x[3] 10.0

Indexes in the time series also can be specified using a valid timestamp.

```
>>> x['2000Q4'] = 0
>>> x
2000Q1 0.0
2000Q2 1.0
2000Q3 2.0
2000Q4 0.0
Freq: Q-DEC, dtype: float64
```

```
>>> x['2000Q3']
2.0
```
The following example uses the member function cumsum() for computing the cumulative sum of the original time series.

```
>>> cashflow(const_value=[0, 1, 2, 3, 4, 5], freq='Q', start='2000Q1').cumsum()
2000Q1 0.0
2000Q2 1.0<br>2000Q3 3.0
2000Q3 3.0
2000Q4 6.0
2001Q1 10.0
2001Q2 15.0
Freq: Q-DEC, dtype: float64
```
In the next examples, a change points are specified using a dictionary. The key can be a integer or a valid timestamp.

```
>>> cashflow(const_value=0, freq='Q', periods=6, start='2000Q1', chgpts={2:10})
2000Q1 0.0
2000Q2 0.0
2000Q3 10.0
2000Q4 0.0
2001Q1 0.0
2001Q2 0.0
Freq: Q-DEC, dtype: float64
```

```
>>> cashflow(const_value=0, freq='Q', periods=6, start='2000Q1', chgpts={'2000Q3
\rightarrow':10})
2000Q1 0.0
2000Q2 0.0
2000Q3 10.0
2000Q4 0.0
2001Q1 0.0
2001Q2 0.0
Freq: Q-DEC, dtype: float64
```
cashflows.timeseries.**interest\_rate**(*const\_value=0*, *start=None*, *end=None*, *periods=None*, *freq='A'*, *chgpts=None*)

Creates a time series object specified as a interest rate.

## **Parameters**

- **const\_value** (number) constant value for all time series.
- **start** (string) Date as string using pandas convetion for dates.
- **end**  $(string)$  Date as string using pandas convetion for dates.
- **peridos** (integer) Length of the time seriesself.
- **freq** (string) String indicating the period of time series. Valid values are 'A', 'BA', 'Q', 'BQ', 'M', 'BM', 'CBM', 'SM', '6M', '6BM' and '6CMB'. See [https://pandas.](https://pandas.pydata.org/pandas-docs/stable/timeseries.html#timeseries-offset-aliases) [pydata.org/pandas-docs/stable/timeseries.html#timeseries-offset-aliases](https://pandas.pydata.org/pandas-docs/stable/timeseries.html#timeseries-offset-aliases)
- **chgpts** (dict) Dictionary indicating point changes in the values of the time series.

Returns A *pandas.Series* object.

### Examples

In the following examples, the argument chapts is used to specify chnages in the value of the interest rate. The keys in the dictionary can be integers or valid timestamps.

```
>>> chgpts = {'2000Q4':10}
>>> interest_rate(const_value=1, start='2000Q1', periods=8, freq='Q',
→chgpts=chgpts)
```
(continued from previous page)

```
2000Q1 1.0
2000Q2 1.0
2000Q3 1.0
2000Q4 10.0
2001Q1 10.0
2001Q2 10.0
2001Q3 10.0
2001Q4 10.0
Freq: Q-DEC, dtype: float64
>>> chgpts = {'2000Q4':10, '2001Q2':20}
>>> interest_rate(const_value=1, start='2000Q1', periods=8, freq='Q',
˓→chgpts=chgpts)
2000Q1 1.0
2000Q2 1.0
2000Q3 1.0
2000Q4 10.0
2001Q1 10.0
2001Q2 20.0
2001Q3 20.0
2001Q4 20.0
Freq: Q-DEC, dtype: float64
>>> chgpts = {3:10}
>>> interest_rate(const_value=1, start='2000Q1', periods=8, freq='Q',
˓→chgpts=chgpts)
2000Q1 1.0
2000Q2 1.0
2000Q3 1.0
2000Q4 10.0
2001Q1 10.0
2001Q2 10.0
2001Q3 10.0
2001Q4 10.0
Freq: Q-DEC, dtype: float64
>>> chgpts = {3:10, 6:20}
>>> interest_rate(const_value=1, start='2000Q1', periods=8, freq='Q',
→chgpts=chgpts)<br>2000Q1 1.0
2000Q1 1.0<br>2000O2 1.0
2000Q2 1.0
2000Q3 1.0
2000Q4 10.0
2001Q1 10.0
2001Q2 10.0
2001Q3 20.0
2001Q4 20.0
Freq: Q-DEC, dtype: float64
```
The parameter const\_value can be a list of numbers. In this case, only is necessary to specify the start or end arguments.

```
>>> interest_rate(const_value=[10]*12, start='2000-1', freq='M')<br>2000-01   10.0
2000 - 012000-02 10.0
```
(continued from previous page)

<span id="page-18-1"></span>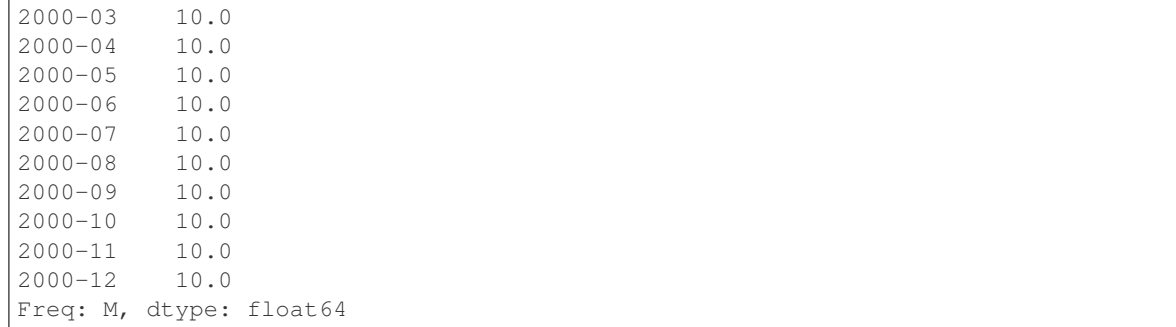

cashflows.timeseries.**period2pos**(*index*, *date*) Returns the position (index) of a timestamp vector.

#### **Parameters**

- $index (list) timestamp vector.$
- **date** (string) date to search.

Returns position of date in index.

Return type position (int)

cashflows.timeseries.**textplot**(*cflo*)

Text plot of a generic cashflow.

Parameters cflo (pandas. Series) – Generic cashflow.

Returns None.

Example

```
>>> cflo = cashflow(const_value=[-10, 5, 0, 20] \times 3, start='2000Q1', freq='Q')
>>> textplot(cflo)
time value +------------------+------------------+
2000Q1 -10.00 **********
2000Q2 5.00 ******<br>2000Q3 0.00 *
2000Q3 0.00 *
2000Q4 20.00
2001Q1 -10.00 **********<br>200102 5.00 *
2001Q2 5.00 *****
2001Q3 0.00 *
                            2001Q4 20.00 ********************
2002Q1 -10.00 **********<br>200202 5.00 *
2002Q2 5.00 ******<br>2002Q3 0.00 *
2002Q3 0.00<br>2002O4 20.00
2002Q4 20.00 **********************
```
cashflows.timeseries.**verify\_period\_range**(*x*) Verify if all time series in a list have the same timestamp.

Parameters **x** (list) – list of *pandas.Series*.

<span id="page-18-0"></span>Returns None.

## <span id="page-19-3"></span><span id="page-19-0"></span>**1.3 Interest rate transformations**

## <span id="page-19-1"></span>**1.3.1 Overview**

Transformations between nominal, effective and periodic interest rates can be realized using cashflows. This module implements the following functions:

- effrate: computes the effective interest rate given the nominal interest rate or the periodic interest rate.
- nomrate: computes the nominal interest rate given the effective interest rate or the periodic interest rate.
- perrate: computes the periodic interest rate given the effective interest rate or the nominal interest rate.

In addition, it is possible to compute discount and compounidng factors.

- to\_discount\_factor: Returns a list of discount factors calculated as  $1/(1 + r)^{\Lambda}(t t0)$ .
- to\_compound\_factor: Returns a list of compounding factors calculated as  $(1 + r)^{\Lambda}(t t0)$ .

Finally, also it is possible to compute a fixed equivalent rate given interest rate changing over time using equivalent\_rate.

## <span id="page-19-2"></span>**1.3.2 Functions in this module**

cashflows.rate.**effrate**(*nrate=None*, *prate=None*, *pyr=1*)

Computes the effective interest rate given the nominal interest rate or the periodic interest rate.

#### **Parameters**

- **nrate** (float, pandas.Series) Nominal interest rate.
- **prate** (float, pandas.Series) Periodic interest rate.
- **pyr** (int) Number of compounding periods per year.

Returns Effective interest rate(float, pandas.Series).

## Examples

In this example, the equivalent effective interest rate for a periodic monthly interest rate of 1% is computed.

```
>>> effrate(prate=1, pyr=12)
12.68...
```
This example shows hot to compute the effective interes rate equivalent to a nominal interest rate of 10% with montlhy compounding.

```
>>> effrate(nrate=10, pyr=12)
10.4713...
```
Also it is possible to use list for some arguments of the functions as it is shown bellow.

```
>>> effrate(prate=1, pyr=[3, 6, 12])
0 3.030100
1 6.152015
2 12.682503
dtype: float64
```

```
>>> effrate(nrate=10, pyr=[3, 6, 12])
0 10.337037
1 10.426042
2 10.471307
dtype: float64
>>> effrate(prate=[1, 2, 3], pyr=12)
```

```
0 12.682503
1 26.824179
2 42.576089
dtype: float64
>>> effrate(nrate=[10, 12, 14], pyr=12)
```

```
0 10.471307
1 12.682503
2 14.934203
dtype: float64
```
When a rate and the number of compounding periods (pyr) are vectors, they must have the same length. Computations are executed using the first rate with the first compounding and so on.

```
>>> effrate(nrate=[10, 12, 14], pyr=[3, 6, 12])
0 10.337037
1 12.616242
2 14.934203
dtype: float64
>>> effrate(prate=[1, 2, 3], pyr=[3, 6, 12])
```

```
0 3.030100
1 12.616242
2 42.576089
dtype: float64
```
Also it is possible to transform interest rate time series.

```
>>> nrate = interest_rate(const_value=12, start='2000-06', periods=12, freq='6M')
>>> prate = perrate(nrate=nrate)
>>> effrate(nrate = nrate)
2000-06 12.36
2000-12 12.36
2001-06 12.36
2001-12 12.36
2002-06 12.36
2002-12 12.36
2003-06 12.36
2003-12 12.36
2004-06 12.36
2004-12 12.36
2005-06 12.36
2005-12 12.36
Freq: 6M, dtype: float64
>>> effrate(prate = prate)
```

```
2000-06 12.36
2000-12 12.36
2001-06 12.36
```
(continued from previous page)

<span id="page-21-0"></span>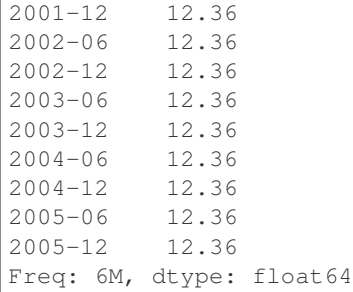

cashflows.rate.**equivalent\_rate**(*nrate=None*, *erate=None*, *prate=None*) Returns the equivalent interest rate over a time period.

#### **Parameters**

- **nrate** (TimeSeries) Nominal interest rate per year.
- **erate** (TimeSeries) Effective interest rate per year.
- **prate** (TimeSeries) Periodic interest rate.

Returns float value.

Only one of the interest rate must be supplied for the computation.

#### Example

In this example, the equivalent rate for a periodic interest rate of 10% is computed.

```
>>> equivalent_rate(prate=interest_rate([10]*5, start='2000Q1', freq='Q'))
10.0...
```
cashflows.rate.**nomrate**(*erate=None*, *prate=None*, *pyr=1*)

Computes the nominal interest rate given the nominal interest rate or the periodic interest rate.

#### **Parameters**

- **erate** (float, pandas.Series) Effective interest rate.
- **prate** (float, pandas.Series) Periodic interest rate.
- **pyr** (int) Number of compounding periods per year.

Returns Nominal interest rate(float, pandas.Series).

## Examples

```
>>> nomrate(prate=1, pyr=12)
12.0
```

```
>>> nomrate(erate=10, pyr=[3, 6, 12])
0 9.684035
1 9.607121
2 9.568969
dtype: float64
```

```
>>> nomrate(erate=10, pyr=12)
9.5689...
```

```
>>> nomrate(prate=1, pyr=[3, 6, 12])
0 3.0
1 6.0
2 12.0
dtype: float64
```

```
>>> nomrate(erate=[10, 12, 14], pyr=12)
0 9.568969
1 11.386552
2 13.174622
dtype: float64
```

```
>>> nomrate(prate=[1, 2, 3], pyr=12)
0 12.0
1 24.0
2 36.0
dtype: float64
```
When a rate and the number of compounding periods (*pyr*) are vectors, they must have the same length. Computations are executed using the first rate with the first compounding and so on.

```
>>> nomrate(erate=[10, 12, 14], pyr=[3, 6, 12])
0 9.684035
1 11.440574
2 13.174622
dtype: float64
>>> nomrate(prate=[1, 2, 3], pyr=[3, 6, 12])
0 3.0
1 12.0
2 36.0
```

```
>>> prate = interest_rate(const_value=6.00, start='2000-06', periods=12, freq='6M
˓→')
>>> erate = effrate(prate=prate)
>>> nomrate(erate=erate)
2000-06 12.0
2000-12 12.0
2001-06 12.0
2001 - 122002-06 12.0
2002-12 12.0
2003-06 12.0
2003-12 12.0
2004-06 12.0
2004-12 12.0
2005-06 12.0
2005-12 12.0
Freq: 6M, dtype: float64
```

```
>>> nomrate(prate=prate)
2000-06 12.0
2000-12 12.0
2001-06 12.0
```
dtype: float64

(continued from previous page)

<span id="page-23-0"></span>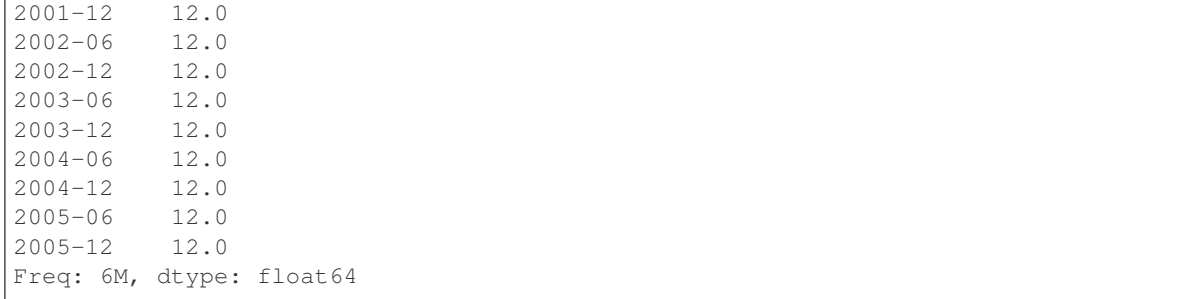

cashflows.rate.**perrate**(*nrate=None*, *erate=None*, *pyr=1*)

Computes the periodic interest rate given the nominal interest rate or the effective interest rate.

#### Parameters

- **nrate** (float, pandas.Series) Nominal interest rate.
- **erate** (float, pandas.Series) Effective interest rate.
- **pyr** (int) Number of compounding periods per year.

Returns Periodic interest rate(float, pandas.Series).

## Examples

```
>>> perrate(nrate=10, pyr=12)
0.8333...
```

```
>>> perrate(erate=10, pyr=12)
0.7974...
```

```
>>> perrate(erate=10, pyr=[3, 6, 12])
0 3.228012
1 1.601187
2 0.797414
dtype: float64
```

```
>>> perrate(nrate=10, pyr=[3, 6, 12])
0 3.333333
1 1.666667
2 0.833333
dtype: float64
```

```
>>> perrate(erate=[10, 12, 14], pyr=12)
0 0.797414
1 0.948879
2 1.097885
dtype: float64
```

```
>>> perrate(nrate=[10, 12, 14], pyr=12)
0 0.833333
1 1.000000
2 1.166667
dtype: float64
```
When a rate and the number of compounding periods  $(pyr)$  are vectors, they must have the same length. Computations are executed using the first rate with the first compounding and so on.

```
>>> perrate(erate=[10, 12, 14], pyr=[3, 6, 12])
0 3.228012
1 1.906762
2 1.097885
dtype: float64
>>> perrate(nrate=[10, 12, 14], pyr=[3, 6, 12])
0 3.333333
1 2.000000
2 1.166667
dtype: float64
>>> nrate = interest_rate(const_value=12.0, start='2000-06', periods=12, freq='6M
```

```
˓→')
>>> erate = effrate(nrate=nrate)
>>> perrate(erate=erate)
2000-06 6.0
2000-12 6.0
2001-06 6.0
2001-12 6.0
2002-06 6.0
2002-12 6.0
2003-06 6.0
2003-12 6.0
2004-06 6.0
2004-12 6.0
2005-06 6.0
2005-12 6.0
Freq: 6M, dtype: float64
```

```
>>> perrate(nrate=nrate)
2000-06 6.0
2000-12 6.0
2001-06 6.0
2001-12 6.0
2002-06 6.0
2002-12 6.0
2003-06 6.0
2003-12 6.0
2004-06 6.0
2004-12 6.0
2005-06 6.0
2005-12 6.0
Freq: 6M, dtype: float64
```

```
cashflows.rate.to_compound_factor(nrate=None, erate=None, prate=None, base_date=0)
     Returns a list of compounding factors calculated as (1 + r)^{(t - t0)}.
```
#### Parameters

- **nrate** (TimeSeries) Nominal interest rate per year.
- **nrate** Effective interest rate per year.
- **prate** (TimeSeries) Periodic interest rate.
- **base\_date** (int, tuple) basis time.

Returns Compound factor (list)

#### <span id="page-25-1"></span>Example

In this example, a compound factor is computed for a interest rate expressed as nominal, periodic or effective interest rate.

```
>>> nrate = interest_rate(const_value=4, start='2000', periods=10, freq='Q')
>>> erate = effrate(nrate=nrate)
>>> prate = perrate(nrate=nrate)
>>> to_compound_factor(prate=prate, base_date=2)
[0.980..., 0.990..., 1.0, 1.01, 1.0201, 1.030..., 1.040..., 1.051..., 1.061..., 1.\rightarrow 072...]
```

```
>>> to_compound_factor(nrate=nrate, base_date=2)
[0.980..., 0.990..., 1.0, 1.01, 1.0201, 1.030..., 1.040..., 1.051..., 1.061..., 1.\rightarrow 072...]
```

```
>>> to compound factor(erate=erate, base date=2)
[0.980..., 0.990..., 1.0, 1.01, 1.0201, 1.030..., 1.040..., 1.051..., 1.061..., 1.\rightarrow 072...]
```
cashflows.rate.**to\_discount\_factor**(*nrate=None*, *erate=None*, *prate=None*, *base\_date=None*) Returns a list of discount factors calculated as  $1/(1 + r)^{x}(t - t0)$ .

#### Parameters

- **nrate** (pandas. Series) Nominal interest rate per year.
- **nrate** Effective interest rate per year.
- **prate** (pandas.Series) Periodic interest rate.
- **base\_date** (string) basis time.

Returns *pandas.Series* of float values.

Only one of the interest rates must be supplied for the computation.

## Example

In this example, a discount factor is computed for a interest rate expressed as nominal, periodic or effective interest rate.

```
>>> nrate = interest_rate(const_value=4, periods=10, start='2016Q1', freq='Q')
>>> erate = effrate(nrate=nrate)
>>> prate = perrate(nrate=nrate)
>>> to_discount_factor(nrate=nrate, base_date='2016Q3')
[1.0201, 1.01, 1.0, 0.990..., 0.980..., 0.970..., 0.960..., 0.951..., 0.942..., 0.
\rightarrow932...]
```

```
>>> to_discount_factor(erate=erate, base_date='2016Q3')
[1.0201, 1.01, 1.0, 0.990..., 0.980..., 0.970..., 0.960..., 0.951..., 0.942..., 0.\rightarrow932...]
```

```
>>> to_discount_factor(prate=prate, base_date='2016Q3')
[1.0201, 1.01, 1.0, 0.990..., 0.980..., 0.970..., 0.960..., 0.951..., 0.942..., 0.
\rightarrow932...]
```
# <span id="page-26-7"></span><span id="page-26-0"></span>**1.4 After tax cashflow calculation**

## <span id="page-26-1"></span>**1.4.1 Overview**

The function after\_tax\_cashflow returns a new cashflow object for which the values are taxed. The specified tax rate is only appled to positive values in the cashflow. Negative values are reemplazed by a zero value.

## <span id="page-26-2"></span>**1.4.2 Functions in this module**

```
cashflows.taxing.after_tax_cashflow(cflo, tax_rate)
```
Computes the after cashflow for a tax rate. Taxes are not computed for negative values in the cashflow.

**Parameters** 

- **cflo** (pandas. Series) generic cashflow.
- tax\_rate (pandas. Series) periodic income tax rate.

Returns Taxed values (*pandas.Series*)

Example\*

```
>>> cflo = cashflow(const_value=[-50] + [100] \times 4, start='2010', freq='A')
>>> tax_rate = interest_rate(const_value=[10] \times 5, start='2010', freq='A')
>>> after_tax_cashflow(cflo=cflo, tax_rate=tax_rate)
2010 0.0
2011 10.0
2012 10.0
2013 10.0
2014 10.0
Freq: A-DEC, dtype: float64
```
# <span id="page-26-6"></span><span id="page-26-3"></span>**1.5 Currency conversion**

## <span id="page-26-4"></span>**1.5.1 Overview**

The function currency\_conversion allows the user to convert an cashflow in a currency to the equivalent cashflow in other currency using the specified exchange\_rate. In addition, it is possible to include the devaluation of the foreign exchange rate.

## <span id="page-26-5"></span>**1.5.2 Functions in this module**

cashflows.currency.**currency\_conversion**(*cflo*, *exchange\_rate=1*, *devaluation=None*,

*base\_date=0*)

Converts a cashflow of dollars to another currency.

#### **Parameters**

- **cflo** (pandas. Series) Generic cashflow.
- **exchange\_rate** (float) Exchange rate at time *base\_date*.
- devaluation (pandas. Series) Devaluation rate per compounding period.
- **base\_date** (int) Time index for the *exchange\_rate* in current dollars.

## <span id="page-27-4"></span>Returns A TimeSeries object.

## Examples.

```
\Rightarrow \Rightarrow cflo = cashflow(const_value=[100] \star 5, start='2015', freq='A')
>>> devaluation = interest_rate(const_value=[5]*5, start='2015', freq='A')
>>> currency_conversion(cflo=cflo, exchange_rate=2)
2015 200.0
2016 200.0
2017 200.0
2018 200.0
2019 200.0
Freq: A-DEC, dtype: float64
>>> currency_conversion(cflo=cflo, exchange_rate=2, devaluation=devaluation)
2015 200.00000
```
2016 210.00000 2017 220.50000 2018 231.52500 2019 243.10125 Freq: A-DEC, dtype: float64

```
>>> currency_conversion(cflo=cflo, exchange_rate=2,
... devaluation=devaluation, base_date='2017')
2015 181.405896
2016 190.476190
2017 200.000000
2018 210.000000
2019 220.500000
Freq: A-DEC, dtype: float64
```
# <span id="page-27-3"></span><span id="page-27-0"></span>**1.6 Constant dollar transformations**

## <span id="page-27-1"></span>**1.6.1 Overview**

The function const2curr computes the equivalent generic cashflow in current dollars from a generic cashflow in constant dollars of the date given by base\_date. inflation is the inflation rate per compounding period. curr2const computes the inverse transformation.

## <span id="page-27-2"></span>**1.6.2 Functions in this module**

cashflows.inflation.**const2curr**(*cflo*, *inflation*, *base\_date=0*)

Converts a cashflow of constant dollars to current dollars of the time *base\_date*.

## **Parameters**

- **cflo** (pandas. Series) Generic cashflow.
- **inflation** (pandas. Series) Inflation rate per compounding period.
- **base\_date** (int, str) base date.

Returns A cashflow in current money (pandas.Series)

## Examples.

```
>>> cflo=cashflow(const_value=[100] * 5, start='2000', freq='A')
>>> inflation=interest_rate(const_value=[10, 10, 20, 20, 20], start='2000', freq=
\leftrightarrow'A')
>>> const2curr(cflo=cflo, inflation=inflation)
2000 100.00
2001 110.00
2002 132.00
2003 158.40
2004 190.08
Freq: A-DEC, dtype: float64
>>> const2curr(cflo=cflo, inflation=inflation, base_date=0)
2000 100.00
2001 110.00
2002 132.00
2003 158.40
2004 190.08
Freq: A-DEC, dtype: float64
>>> const2curr(cflo=cflo, inflation=inflation, base_date='2000')
2000 100.00
2001 110.00
2002 132.00
2003 158.40
2004 190.08
Freq: A-DEC, dtype: float64
>>> const2curr(cflo=cflo, inflation=inflation, base_date=4)
2000 52.609428
2001 57.870370
2002 69.444444
2003 83.333333
2004 100.000000
Freq: A-DEC, dtype: float64
>>> const2curr(cflo=cflo, inflation=inflation, base_date='2004')
2000 52.609428
2001 57.870370
2002 69.444444
2003 83.333333
```
cashflows.inflation.**curr2const**(*cflo*, *inflation*, *base\_date=0*)

Converts a cashflow of current dollars to constant dollars of the date *base\_date*.

#### **Parameters**

2004 100.000000

Freq: A-DEC, dtype: float64

- **cflo** (pandas. Series) Generic cashflow.
- **inflation\_rate** (float, pandas.Series) Inflation rate per compounding period.
- **base**  $date(int) base time.$

Returns A cashflow in constant dollars

```
\Rightarrow \Rightarrow cflo = cashflow(const_value=[100] \star 5, start='2015', freq='A')
>>> inflation = interest_rate(const_value=[10, 10, 20, 20, 20], start='2015',
\rightarrowfreq='A')
>>> curr2const(cflo=cflo, inflation=inflation)
2015 100.000000
2016 90.909091
2017 75.757576
2018 63.131313
2019 52.609428
Freq: A-DEC, dtype: float64
```

```
>>> curr2const(cflo=cflo, inflation=inflation, base_date=4)
2015 190.08
2016 172.80
2017 144.00
2018 120.00
2019 100.00
Freq: A-DEC, dtype: float64
```

```
>>> curr2const(cflo=cflo, inflation=inflation, base_date='2017')
2015 132.000000
2016 120.000000
2017 100.000000
2018 83.333333
2019 69.444444
Freq: A-DEC, dtype: float64
```
# <span id="page-29-3"></span><span id="page-29-0"></span>**1.7 Analysis of cashflows**

## <span id="page-29-1"></span>**1.7.1 Overview**

This module implements the following functions for financial analysis of cashflows:

- timevalue: computes the equivalent net value of a cashflow in a specified time moment.
- net\_uniform\_series: computes the periodic equivalent net value of a cashflow for a specified number of payments.
- benefit\_cost\_ratio: computes the benefit cost ratio of a cashflow using a periodic interest rate for discounting the cashflow.
- irr: calculates the periodic internal rate of return of a cashflow.
- mirr: calculates the periodic modified internal rate of return of a cashflow.
- list\_as\_table: prints a list as a table. This function is useful for comparing financial indicators for different alternatives.

## <span id="page-29-2"></span>**1.7.2 Functions in this module**

```
cashflows.analysis.benefit_cost_ratio(cflo, prate, base_date=0)
```
Computes a benefit cost ratio at time *base\_date* of a discounted cashflow using the periodic interest rate *prate*.

#### **Parameters**

- <span id="page-30-0"></span>• **prate** (float, pandas.Series) – Periodic interest rate.
- **cflo** (pandas. Series) Generic cashflow.
- **base\_date** (int, list) Time.

Returns Float or list of floats.

Examples.

```
>>> prate = interest_rate([2]*9, start='2000Q1', freq='Q')
>>> cflo = cashflow([-717.01] + [100]*8, start='2000Q1', freq='Q')
>>> benefit_cost_ratio(cflo, prate)
1.02...
```

```
>>> prate = interest_rate([12]*5, start='2000Q1', freq='Q')
\Rightarrow \bullet cflo = cashflow([-200] + [100]*4, start='2000Q1', freq='Q')
>>> benefit_cost_ratio(cflo, prate)
1.518...
```

```
>>> benefit_cost_ratio([cflo, cflo], prate)
0 1.518675
1 1.518675
dtype: float64
```
## cashflows.analysis.**irr**(*cflo*)

Computes the internal rate of return of a generic cashflow as a periodic interest rate.

Parameters **cflo** (pandas. Series) – Generic cashflow.

Returns Float or list of floats.

Examples.

```
>>> cflo = cashflow([-200] + [100]*4, start='2000Q1', freq='Q')
>>> irr(cflo)
34.90...
```

```
>>> irr([cflo, cflo])
0 34.90...
1 34.90...
dtype: float64
```
cashflows.analysis.**mirr**(*cflo*, *finance\_rate=0*, *reinvest\_rate=0*)

Computes the modified internal rate of return of a generic cashflow as a periodic interest rate.

**Parameters** 

- **cflo** (pandas. Series) Generic cashflow.
- **finance\_rate** (float) Periodic interest rate applied to negative values of the cashflow.
- **reinvest\_rate** (float) Periodic interest rate applied to positive values of the cashflow.

Returns Float or list of floats.

## Examples.

```
\Rightarrow cflo = cashflow([-200] + [100]*4, start='2000Q1', freq='Q')
>>> mirr(cflo)
18.92...
```

```
>>> mirr([cflo, cflo])
0 18.920712
1 18.920712
dtype: float64
```
cashflows.analysis.**net\_uniform\_series**(*cflo*, *prate*, *nper=1*)

Computes a net uniform series equivalent of a cashflow. This is, a fixed periodic payment during *nper* periods that is equivalent to the cashflow *cflo* at the periodic interest rate *prate*.

#### **Parameters**

- **cflo** (pandas. Series) Generic cashflow.
- **prate** (pandas.Series) Periodic interest rate.
- **nper** (int, list) Number of equivalent payment periods.

Returns Float or list of floats.

## Examples.

```
>>> prate = interest_rate([2]*9, start='2000Q1', freq='Q')
>>> cflo = cashflow([-732.54] + [100]*8, start='2000Q1', freq='Q')
>>> net_uniform_series(cflo, prate)
0.00...
```

```
>>> prate = interest_rate([12]*5, start='2000Q1', freq='Q')
>>> cflo = cashflow([-200] + [100]*4, start='2000Q1', freq='Q')
>>> net_uniform_series(cflo, prate)
116.18...
```

```
>>> net_uniform_series([cflo, cflo], prate)
0 116.183127
1 116.183127
dtype: float64
```
cashflows.analysis.**timevalue**(*cflo*, *prate*, *base\_date=0*, *utility=None*)

Computes the equivalent net value of a generic cashflow at time *base\_date* using the periodic interest rate *prate*. If *base\_date* is 0, *timevalue* computes the net present value of the cashflow. If *base\_date* is the index of the last element of *cflo*, this function computes the equivalent future value.

#### Parameters

- **cflo** (pandas.Series, list of pandas.Series) Generic cashflow.
- **prate** (pandas. Series) Periodic interest rate.
- **base\_date** (int, tuple) Time.
- **utility** (function) Utility function.

Returns Float or list of floats.

#### Examples.

```
>>> cflo = cashflow([-732.54] + [100]*8, start='2000Q1', freq='Q')
>>> prate = interest_rate([2]*9, start='2000Q1', freq='Q')
>>> timevalue(cflo, prate)
0.00...
```

```
>>> prate = interest_rate([12]*5, start='2000Q1', freq='Q')
>>> cflo = cashflow([-200]+[100]*4, start='2000Q1', freq='Q')
>>> timevalue(cflo, prate)
103.73...
```

```
>>> timevalue(cflo, prate, 4)
163.22...
```

```
>>> prate = interest_rate([12]*5, start='2000Q1', freq='Q')
>>> cflo = cashflow([-200] + [100]*4, start='2000Q1', freq='Q')
>>> timevalue(cflo=cflo, prate=prate)
103.73...
```

```
>>> timevalue(cflo=[cflo, cflo], prate=prate)
0 103.734935
1 103.734935
dtype: float64
```
## <span id="page-32-3"></span><span id="page-32-0"></span>**1.8 Bond Valuation**

## <span id="page-32-1"></span>**1.8.1 Overview**

This module computes the present value or the yield-to-maturity of of the expected cashflow of a bond. Also,it is possible to make a sensibility analysis for different values for the yield-to-maturity and one present value of the bond.

## <span id="page-32-2"></span>**1.8.2 Functions in this module**

```
cashflows.bond.bond(maturity_date=None, freq='A', face_value=None, coupon_rate=None,
                       coupon_value=None, num_coupons=None, value=None, ytm=None)
```
## Parameters

- **face** value (float, list) bond's value at maturity.
- **coupon\_value** (float) amount of money you receive periodically as the bond matures.
- **num\_coupons** (int, list) number of coupons before maturity.
- $ytm(fload) yield to maturity.$
- **coupon\_rate** (float, list) rate of the face value that defines the coupon value.

Returns Float or list of floats.

#### Examples:

```
>>> bond(face_value=1000, coupon_value=56, num_coupons=10, ytm=5.6)
1000.0...
```
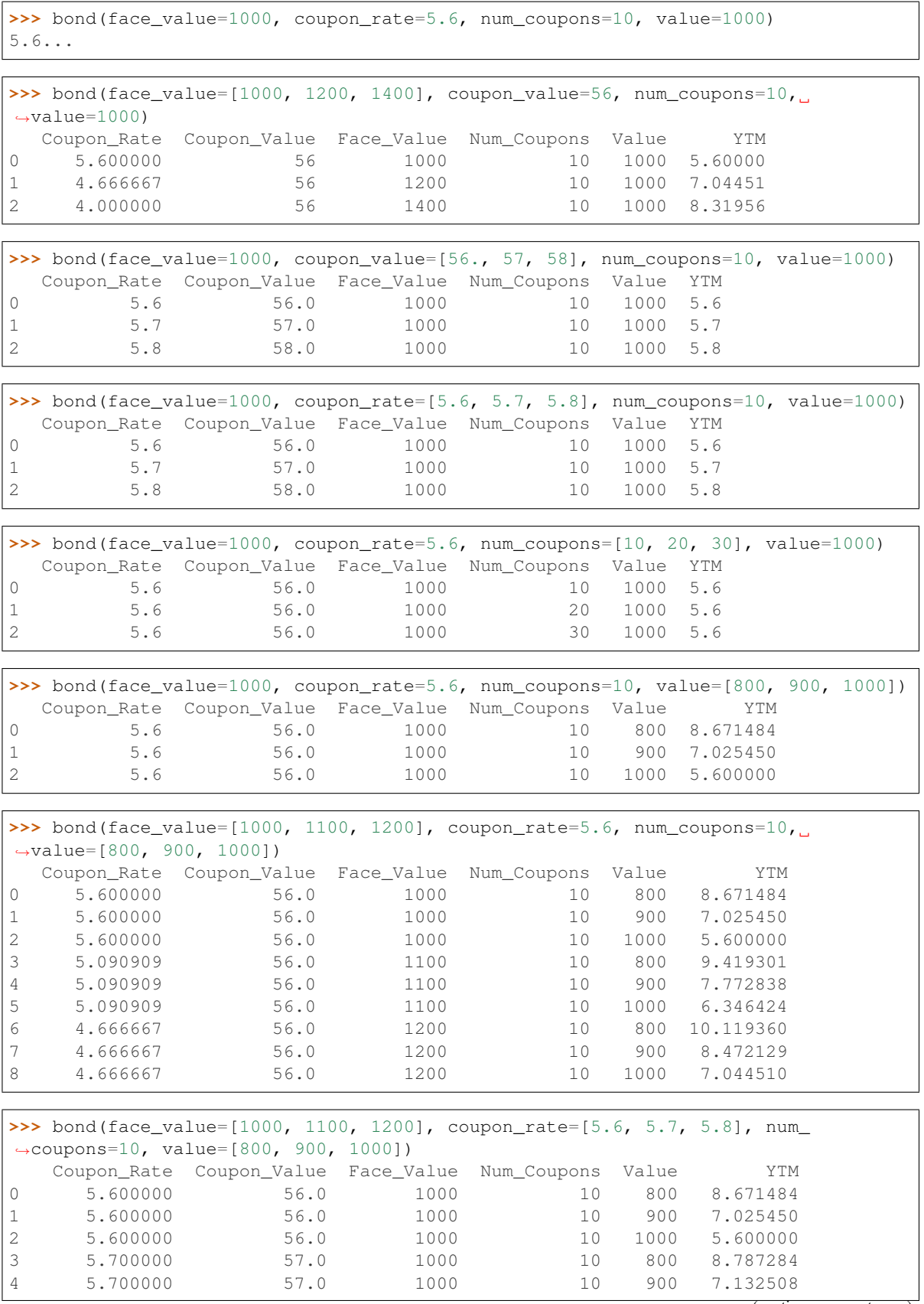

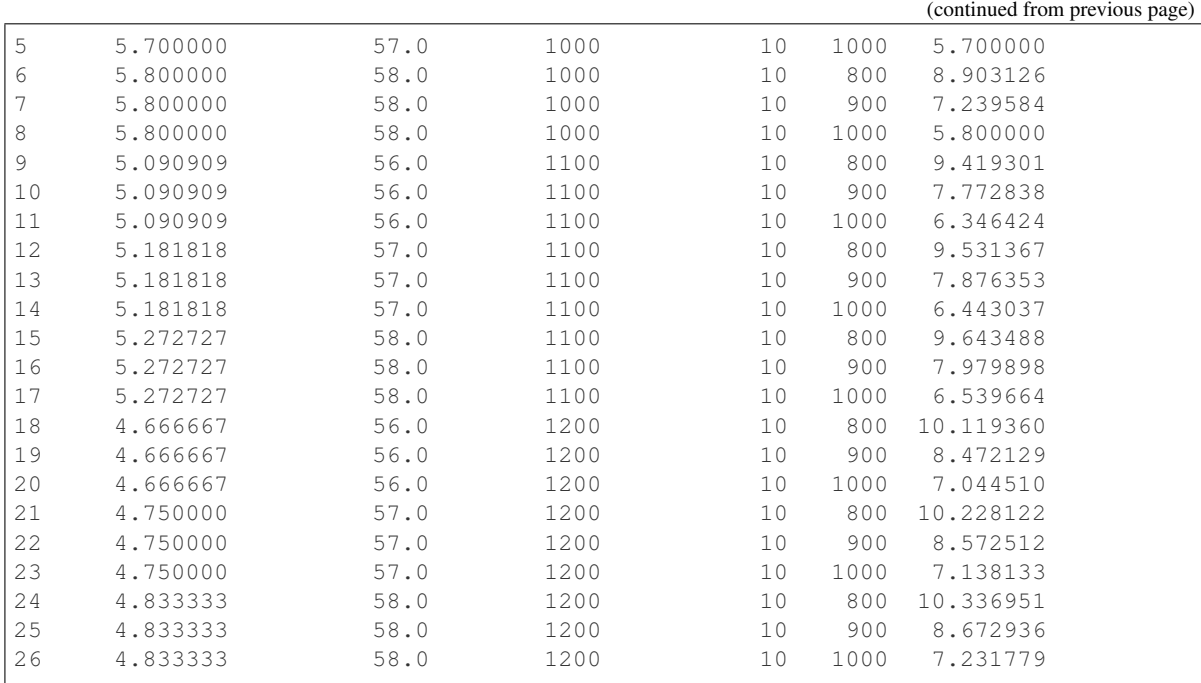

```
>>> bond(face_value=1000, coupon_rate=5.6, num_coupons=10, value=1000, ytm=[5.1,
\leftrightarrow5.6, 6.1])
  Basis_Value Change Coupon_Rate Coupon_Value Face_Value \
0 1000 3.842187e+00 5.6 56.0 1000
1 1000 1.136868e-14 5.6 56.0 1000
2 1000 -3.662671e+00 5.6 56.0 1000
  Num_Coupons Value YTM
0 10 1038.421866 5.1
1 10 1000.000000 5.6
2 10 963.373290 6.1
```

```
>>> bond(face_value=1000, coupon_rate=5.6, num_coupons=10, value=[1000, 1100],
\rightarrowytm=[5.1, 5.6, 6.1])
  Basis_Value Change Coupon_Rate Coupon_Value Face_Value \
0 1000 3.842187e+00 5.6 56.0 1000
1 1000 1.136868e-14 5.6 56.0 1000
2 1000 -3.662671e+00 5.6 56.0 1000
3 1100 -5.598012e+00 5.6 56.0 1000
4 1100 -9.090909e+00 5.6 56.0 1000
5 1100 -1.242061e+01 5.6 56.0 1000
  Num_Coupons Value YTM
0 10 1038.421866 5.1
1 10 1000.000000 5.6
2 10 963.373290 6.1
3 10 1038.421866 5.1
4 10 1000.000000 5.6
5 10 963.373290 6.1
```
# >>> bond(face\_value=1000, coupon\_rate=5.6, num\_coupons=[20], value=[1000, 1100], ytm=[5.6, 6.1]) # doctest: +ELLIPSIS +NORMALIZE\_WHITESPACE # Basis\_Value Change Coupon\_Rate Coupon\_Value Face\_Value Num\_Coupons # 0 1000 0.000000 5.6 56.0 1000 20 # 1 1000 -5.688693 5.6 56.0 1000 20 # 2 <span id="page-35-4"></span>1100 -9.090909 5.6 56.0 1000 20 # 3 1100 -14.262448 5.6 56.0 1000 20 # <BLANKLINE> # Value YTM # 0 1000.000000 5.6 # 1 943.113073 6.1 # 2 1000.000000 5.6 # 3 943.113073 6.1

# <span id="page-35-3"></span><span id="page-35-0"></span>**1.9 Asset depreciation**

## <span id="page-35-1"></span>**1.9.1 Overview**

This module implements the following functions to compute the depreciation of an asset:

- depreciation\_sl: Computes the depreciation of an asset using straight line depreciation method.
- depreciation soyd: Computes the depreciation of an asset using the sum-of-year's-digits method.
- depreciation db: Computes the depreciation of an asset using the declining balance method.

## <span id="page-35-2"></span>**1.9.2 Functions in this module**

cashflows.depreciation.**depreciation\_db**(*costs*, *life*, *salvalue=None*, *factor=1*, *convert\_to\_sl=True*, *delay=None*, *noprint=True*) Computes the depreciation of an asset using the declining balance method.

### **Parameters**

- **costs** (pandas.Series) the cost per period of the assets.
- **life** (pandas. Series) number of depreciation periods for the asset.
- **salvalue** (pandas. Series) salvage value as a percentage of cost.
- **factor** (float) acelerating factor for depreciation.
- **convert\_to\_sl** (bool) converts to straight line method?
- **noprint**  $(boo1)$  when True, the procedure prints a depreciation table.

Returns Returns a pandas DataFrame with the computations.

## Examples.

```
>>> costs = cashflow(const_value=0, periods=16, start='2000Q1', freq='Q')
>>> costs[0] = 1000
>>> life = cashflow(const_value=0, periods=16, start='2000Q1', freq='Q')
>>> life[0] = 4
>>> depreciation_db(costs=costs, life=life, factor=1.5, convert_to_sl=False)
      Beg_Book Depr Accum_Depr End_Book
2000Q1 1000.00 375.00 375.00 625.00
2000Q2 625.00 234.38 609.38 390.62
2000Q3 390.62 146.48 755.86 244.14
2000Q4 244.14 91.55 847.41 152.59
2001Q1 152.59 0.00 847.41 152.59
2001Q2 152.59 0.00 847.41 152.59
2001Q3 152.59 0.00 847.41 152.59
2001Q4 152.59 0.00 847.41 152.59
2002Q1 152.59 0.00 847.41 152.59
2002Q2 152.59 0.00 847.41 152.59
2002Q3 152.59 0.00 847.41 152.59
2002Q4 152.59 0.00 847.41 152.59
2003Q1 152.59 0.00 847.41 152.59
```
(continued from previous page)

<span id="page-36-0"></span>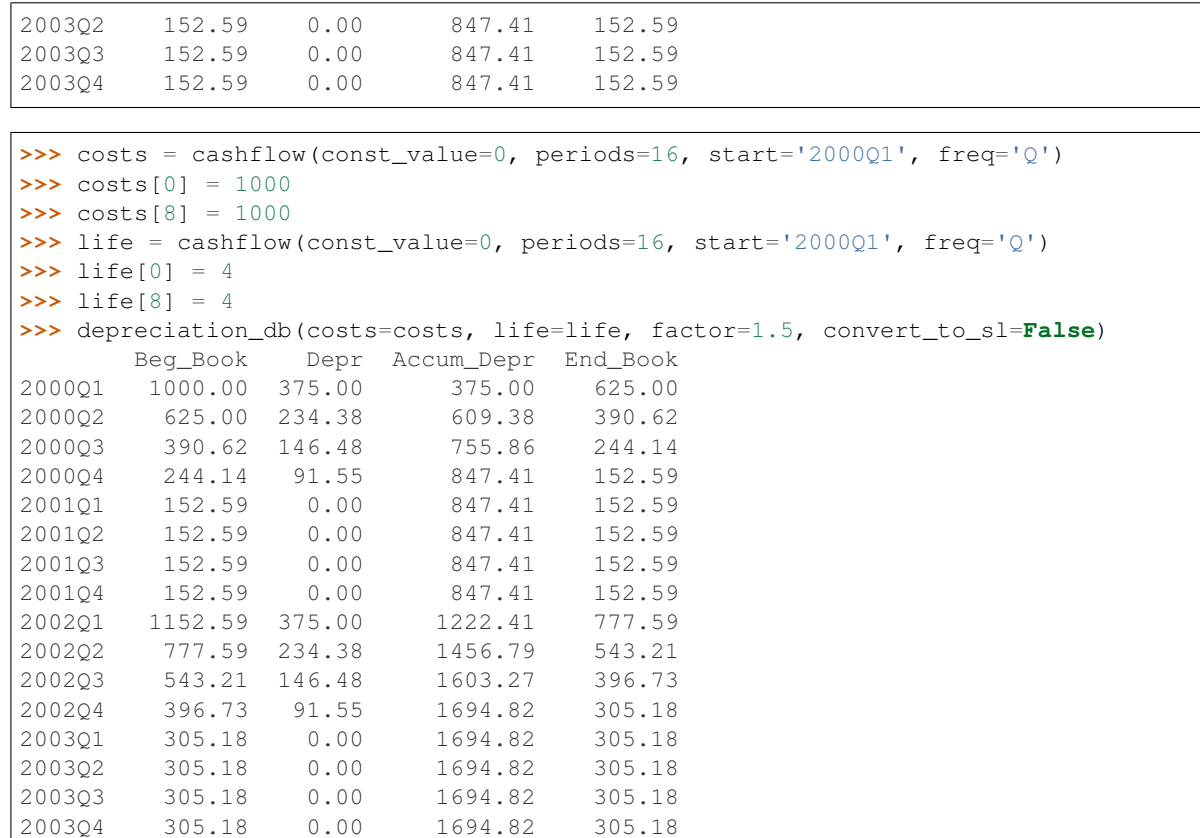

cashflows.depreciation.**depreciation\_sl**(*costs*, *life*, *salvalue=None*) Computes the depreciation of an asset using straight line depreciation method.

## **Parameters**

- **costs** (pandas. Series) the cost per period of the assets.
- **life** (pandas. Series) number of depreciation periods for the asset.
- **salvalue** (pandas. Series) salvage value as a percentage of cost.

Returns Returns a pandas DataFrame with the computations.

## Examples.

```
>>> costs = cashflow(const_value=0, periods=16, start='2000Q1', freq='Q')
>>> costs[0] = 1000
>>> life = cashflow(const_value=0, periods=16, start='2000Q1', freq='Q')
>>> life[0] = 4
>>> depreciation_sl(costs=costs, life=life)
        Beg_Book Depr Accum_Depr End_Book
  2000Q1 1000.0 250.0 250.0 750.0<br>2000Q2 750.0 250.0 500.0 500.0
  2000Q2 750.0 250.0 500.0 500.0
  2000Q3 500.0 250.0 750.0 250.0
  2000Q4 250.0 250.0 1000.0 0.0
  2001Q1 0.0 0.0 1000.0 0.0
  2001Q2 0.0 0.0 1000.0 0.0
  2001Q3 0.0 0.0 1000.0 0.0
  2001Q4 0.0 0.0 1000.0 0.0
```
<span id="page-37-0"></span>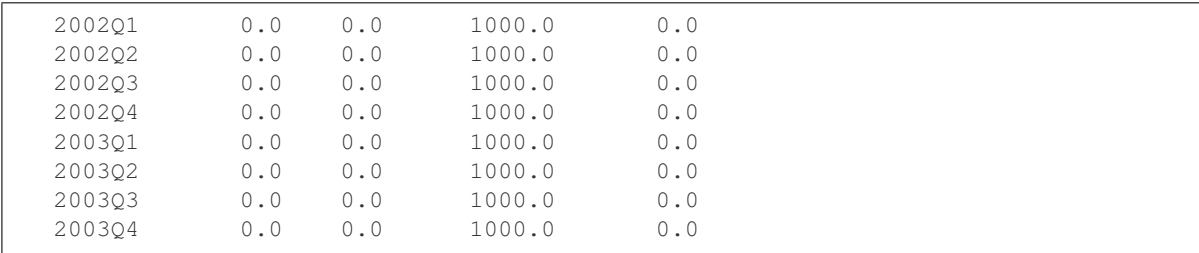

```
>>> costs = cashflow(const_value=0, periods=16, start='2000Q1', freq='Q')
>>> costs[0] = 1000
>>> costs[8] = 1000
>>> life = cashflow(const_value=0, periods=16, start='2000Q1', freq='Q')
>>> life[0] = 4
>>> life[8] = 4
>>> depreciation_sl(costs=costs, life=life)
           Beg_Book Depr Accum_Depr End_Book
   2000Q1 1000.0 250.0 250.0 750.0
   2000Q2 750.0 250.0 500.0 500.0
   2000Q3 500.0 250.0 750.0 250.0
   2000Q4 250.0 250.0 1000.0 0.0
   \begin{array}{cccccc} 2001 \mathbb{Q}1 & \quad & 0.0 & \quad & 0.0 & \quad & 1000.0 & \quad & 0.0 \\ 2001 \mathbb{Q}2 & \quad & 0.0 & \quad & 0.0 & \quad & 1000.0 & \quad & 0.0 \end{array}\begin{array}{cccccc} 2001{\textnormal{Q2}} & 0.0 & 0.0 & 1000.0 & 0.0 \\ 2001{\textnormal{Q3}} & 0.0 & 0.0 & 1000.0 & 0.0 \end{array}2001Q3 0.0 0.0 1000.0 0.0
   2001Q4 0.0 0.0 1000.0 0.0
   2002Q1 1000.0 250.0 1250.0 750.0
   2002Q2 750.0 250.0 1500.0 500.0
   2002Q3 500.0 250.0 1750.0 250.0
   2002Q4 250.0 250.0 2000.0 0.0
   2003Q1 0.0 0.0 2000.0 0.0
   2003Q2 0.0 0.0 2000.0 0.0
   2003Q3 0.0 0.0 2000.0 0.0
   2003Q4 0.0 0.0 2000.0 0.0
```

```
cashflows.depreciation.depreciation_soyd(costs, life, salvalue=None)
     Computes the depreciation of an asset using the sum-of-year's-digits method.
```
#### **Parameters**

- **costs** (pandas. Series) the cost per period of the assets.
- **life** (pandas. Series) number of depreciation periods for the asset.
- **salvalue** (pandas. Series) salvage value as a percentage of cost.

Returns Returns a pandas DataFrame with the computations.

## Examples.

```
>>> costs = cashflow(const_value=0, periods=16, start='2000Q1', freq='Q')
>>> costs[0] = 1000
>>> life = cashflow(const_value=0, periods=16, start='2000Q1', freq='Q')
>>> life[0] = 4
>>> depreciation_soyd(costs=costs, life=life)
        Beg_Book Depr Accum_Depr End_Book
  2000Q1 1000.0 400.0 400.0 600.0
  2000Q2 600.0 300.0 700.0 300.0
  2000Q3 300.0 200.0 900.0 100.0
```
(continues on next page)

(continued from previous page)

<span id="page-38-3"></span>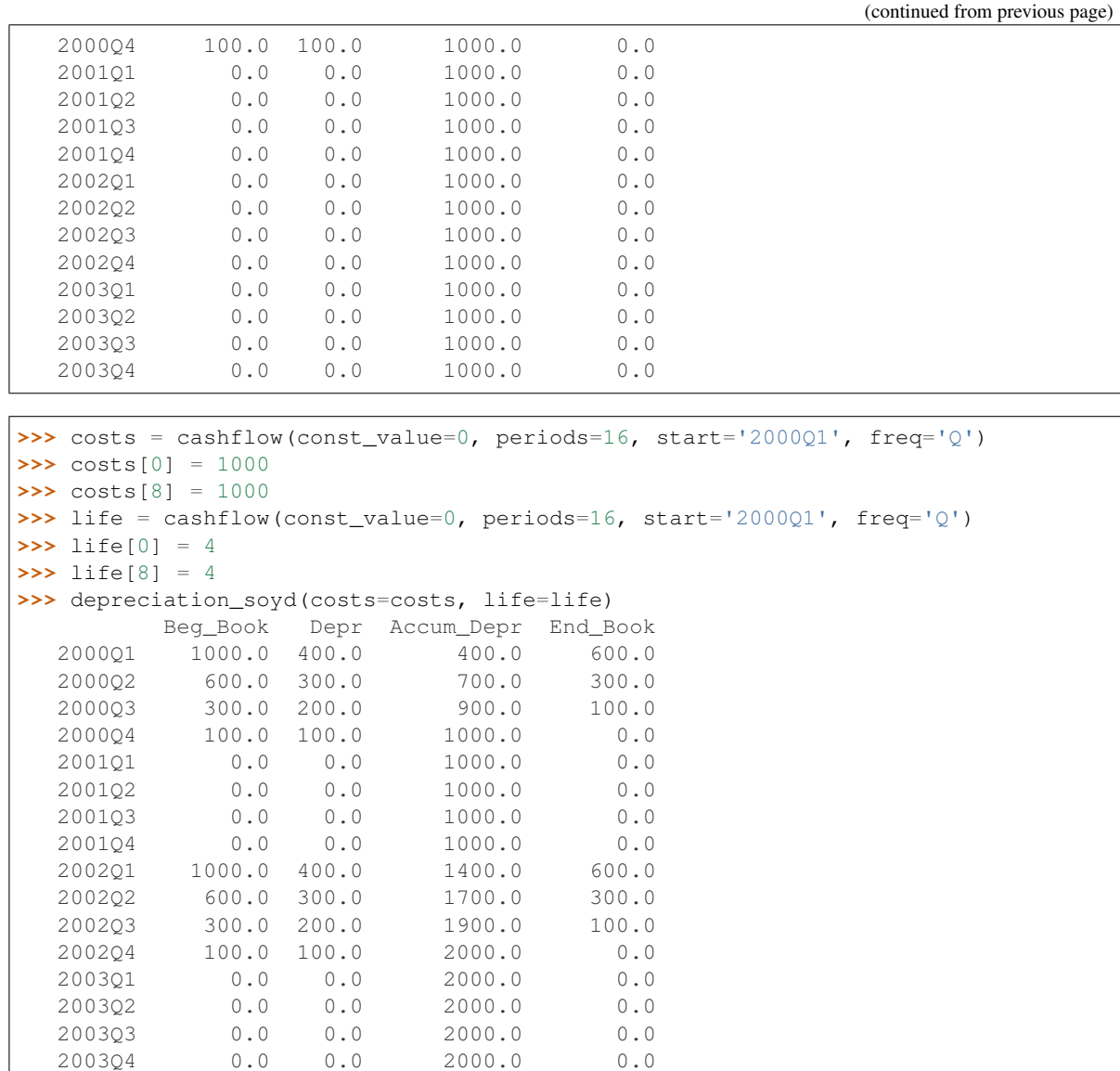

# <span id="page-38-2"></span><span id="page-38-0"></span>**1.10 Loan analysis**

## <span id="page-38-1"></span>**1.10.1 Overview**

Computes the amorization schedule for the following types of loans:

- fixed\_rate\_loan: In this loan, the interest rate is fixed and the total payments are equal during the life of the loan.
- buydown\_loan: the interest rate changes during the life of the loan; the value of the payments are calculated using the current value of the interest rate. When the interest rate is constant during the life of the loan, the results are equals to the function fixed\_rate\_loan.
- fixed\_ppal\_loan: the payments to the principal are constant during the life of loan.
- bullet\_loan: the principal is payed at the end of the life of the loan.

## <span id="page-39-1"></span><span id="page-39-0"></span>**1.10.2 Functions in this module**

**class** cashflows.loan.**Loan**(*life*, *amount*, *grace*, *nrate*, *dispoints=0*, *orgpoints=0*, *data=None*, *index=None*, *columns=None*, *dtype=None*, *copy=False*)

Bases: pandas.core.frame.DataFrame

**tocashflow**(*tax\_rate=None*)

**true\_rate**(*tax\_rate=None*)

cashflows.loan.**bullet\_loan**(*amount*, *nrate*, *dispoints=0*, *orgpoints=0*, *prepmt=None*)

In this type of loan, the principal is payed at the end for the life of the loan. Periodic payments correspond only to interests.

## **Parameters**

- **amount** (float) Loan amount.
- **nrate** (float, pandas.Series) nominal interest rate per year.
- **dispoints** (float) Discount points of the loan.
- **orgpoints** (float) Origination points of the loan.
- **prepmt** (pandas. Series) generic cashflow representing prepayments.

Returns A object of the class Loan.

```
>>> nrate = interest_rate(const_value=[10]*11, start='2018Q1', freq='Q')
>>> bullet_loan(amount=1000, nrate=nrate, dispoints=0, orgpoints=0, prepmt=None)
Amount: 1000.00<br>Total interest: 250.00
Total interest: 250.00<br>Total payment: 1250.00
Total payment:
Discount points: 0.00
Origination points: 0.00
      Beg_Ppal_Amount Nom_Rate Tot_Payment Int_Payment Ppal_Payment \
2018Q1 0.0 10.0 0.0 0.0 0.0
\begin{array}{cccccccc} 2018Q2 & & & 1000.0 & & 10.0 & & 25.0 & & 25.0 & & 0.0 \\ 2018Q3 & & & 1000.0 & & 10.0 & & 25.0 & & 25.0 & & 0.0 \\ 2018Q4 & & & 1000.0 & & 10.0 & & 25.0 & & 25.0 & & 0.0 \\ \end{array}2018Q3 1000.0 10.0 25.0 25.0 0.0
2018Q4 1000.0 10.0 25.0 25.0 0.0
2019Q1 1000.0 10.0 25.0 25.0 0.0
2019Q2 1000.0 10.0 25.0 25.0 0.0<br>2019Q3 1000.0 10.0 25.0 25.0 0.0
0.0 2019Q3 1000.0 10.0 25.0 25.0 0.0<br>2019Q4 1000.0 10.0 25.0 25.0 0.0
             1000.0 10.0 25.0 25.0 0.0<br>1000.0 10.0 25.0 25.0 0.0
2020Q1 1000.0 10.0 25.0 25.0 0.0
2020Q2 1000.0 10.0 25.0 25.0 0.0
2020Q3 1000.0 10.0 1025.0 25.0 1000.0
      End_Ppal_Amount
2018Q1 1000.0
2018Q2 1000.0
2018Q3 1000.0
2018Q4 1000.0
2019Q1 1000.0
2019Q2 1000.0
2019Q3 1000.0
2019Q4 1000.0
2020Q1 1000.0
2020Q2 1000.0
2020Q3 0.0
```
cashflows.loan.**buydown\_loan**(*amount*, *nrate*, *grace=0*, *dispoints=0*, *orgpoints=0*, *prepmt=None*)

In this loan, the periodic payments are recalculated when there are changes in the value of the interest rate.

## Parameters

- **amount**  $(f$ *loat* $)$  Loan amount.
- **nrate** (float, pandas. Series) nominal interest rate per year.
- **grace** (int) numner of grace periods without paying the principal.
- **dispoints** (float) Discount points of the loan.
- **orgpoints** (float) Origination points of the loan.
- **prepmt** (pandas. Series) generic cashflow representing prepayments.

Returns A object of the class Loan.

```
>>> nrate = interest_rate(const_value=10, start='2016Q1', periods=11, freq='Q',
˓→chgpts={'2017Q2':20})
>>> buydown_loan(amount=1000, nrate=nrate, dispoints=0, orgpoints=0, prepmt=None)
Amount: 1000.00
Total interest: 200.99
Total payment: 1200.99
Discount points: 0.00
Origination points: 0.00
      Beg_Ppal_Amount Nom_Rate Tot_Payment Int_Payment Ppal_Payment \
2016Q1 1000.000000 10.0 0.000000 0.000000 0.000000
2016Q2 1000.000000 10.0 114.258763 25.000000 89.258763
2016Q3 910.741237 10.0 114.258763 22.768531 91.490232
2016Q4 819.251005 10.0 114.258763 20.481275 93.777488
2017Q1 725.473517 10.0 114.258763 18.136838 96.121925
2017Q2 629.351591 20.0 123.993257 31.467580 92.525677
2017Q3 536.825914 20.0 123.993257 26.841296 97.151961
2017Q4 439.673952 20.0 123.993257 21.983698 102.009559
2018Q1 337.664393 20.0 123.993257 16.883220 107.110037
2018Q2 230.554356 20.0 123.993257 11.527718 112.465539
2018Q3 118.088816 20.0 123.993257 5.904441 118.088816
      End_Ppal_Amount
2016Q1 1.000000e+03
2016Q2 9.107412e+02
2016Q3 8.192510e+02
2016Q4 7.254735e+02
2017Q1 6.293516e+02
2017Q2 5.368259e+02
2017Q3 4.396740e+02
2017Q4 3.376644e+02
2018Q1 2.305544e+02
2018Q2 1.180888e+02
2018Q3 1.136868e-13
>>> pmt = cashflow(const_value=0, start='2016Q1', periods=11, freq='Q')
>>> pmt['2017Q4'] = 200
>>> buydown_loan(amount=1000, nrate=nrate, dispoints=0, orgpoints=0, prepmt=pmt)
Amount: 1000.00
Total interest: 180.67
```
(continues on next page)

Total payment: 1180.67

<span id="page-41-0"></span>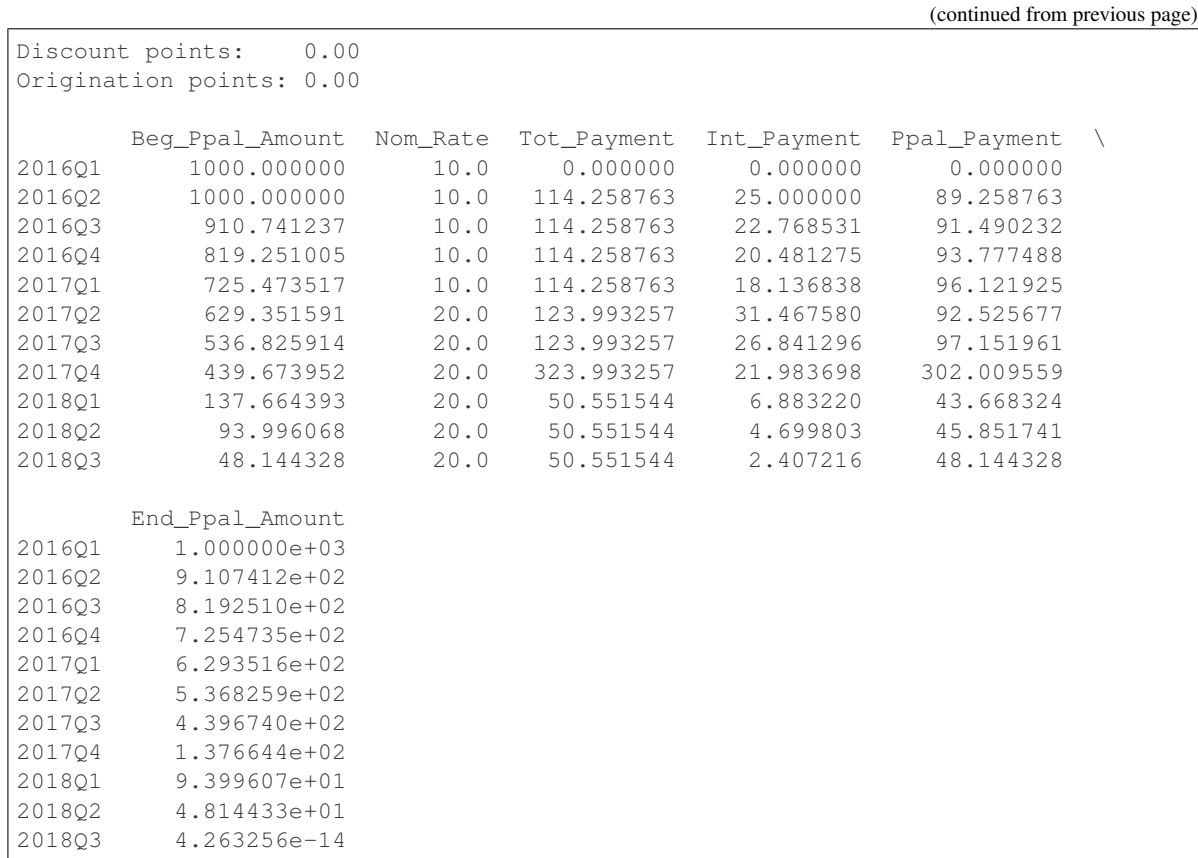

cashflows.loan.**fixed\_ppal\_loan**(*amount*, *nrate*, *grace=0*, *dispoints=0*, *orgpoints=0*, *prepmt=None*, *balloonpmt=None*)

Loan with fixed principal payment.

Parameters

- **amount**  $(f$ loat) Loan amount.
- **nrate** (float, pandas.Series) nominal interest rate per year.
- **grace** (int) number of grace periiods without paying principal.
- **dispoints** (float) Discount points of the loan.
- **orgpoints** (float) Origination points of the loan.
- **prepmt** (pandas. Series) generic cashflow representing prepayments.
- **balloonpmt** (pandas. Series) generic cashflow representing balloon payments.

Returns A object of the class Loan.

Examples

```
>>> nrate = interest_rate(const_value=[10]*11, start='2018Q1', freq='Q')
>>> tax_rate = interest_rate(const_value=[35]*11, start='2018Q1', freq='Q')
>>> fixed_ppal_loan(amount=1000, nrate=nrate, grace=0, dispoints=0, orgpoints=0,
... prepmt=None, balloonpmt=None)
Amount: 1000.00
Total interest: 137.50
Total payment: 1137.50
```
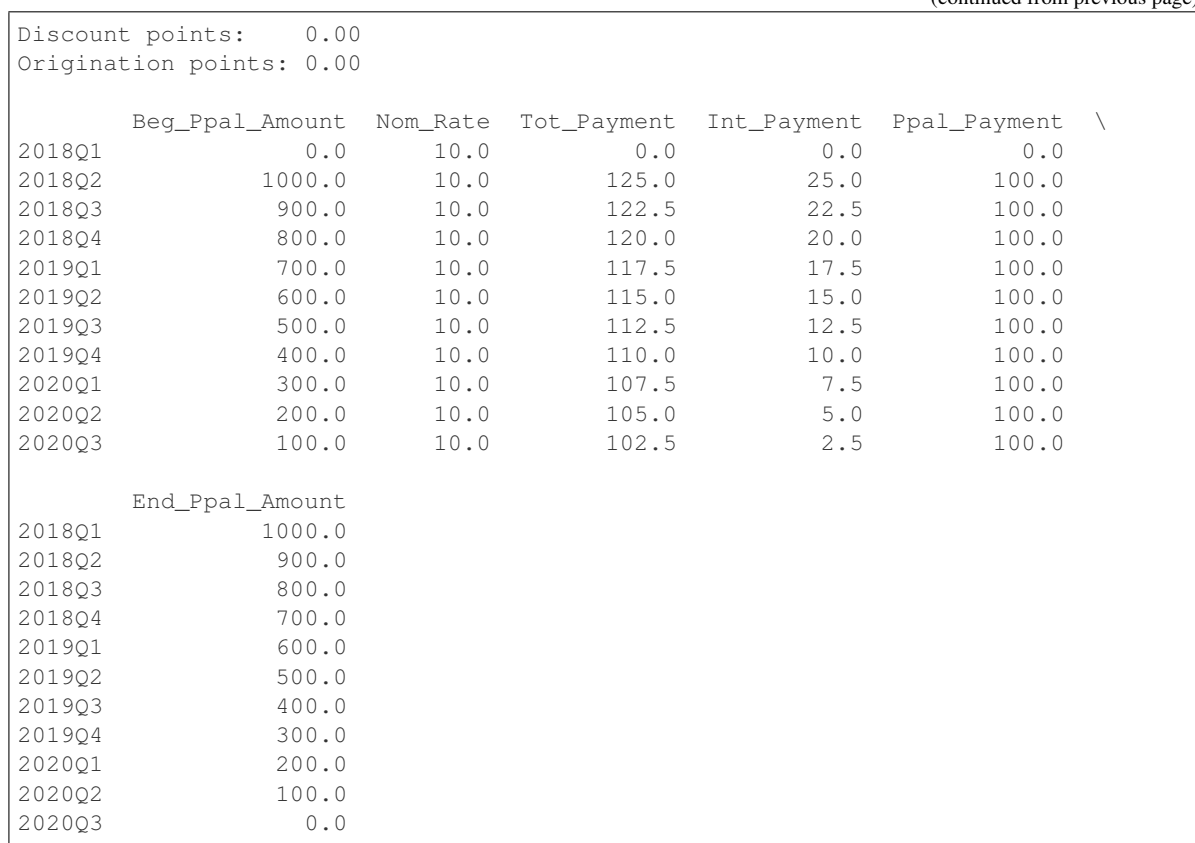

(continued from previous page)

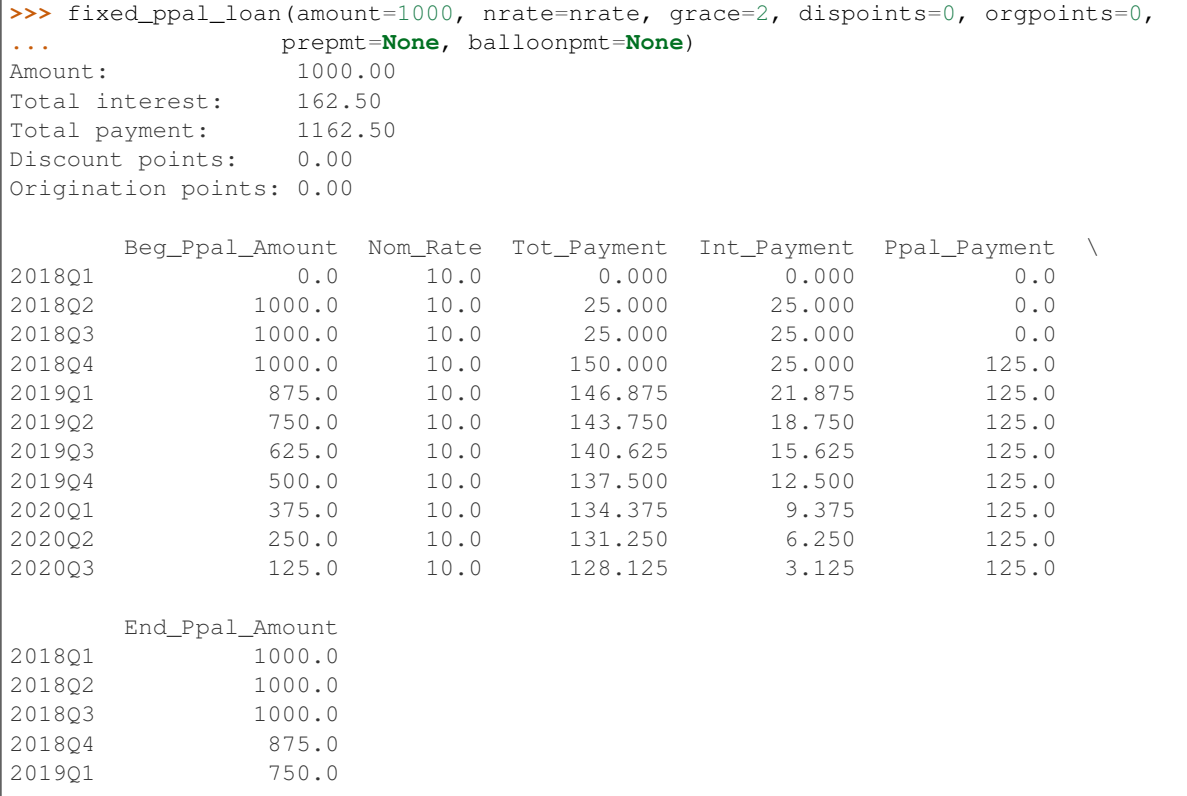

 $\Gamma$ 

(continued from previous page)

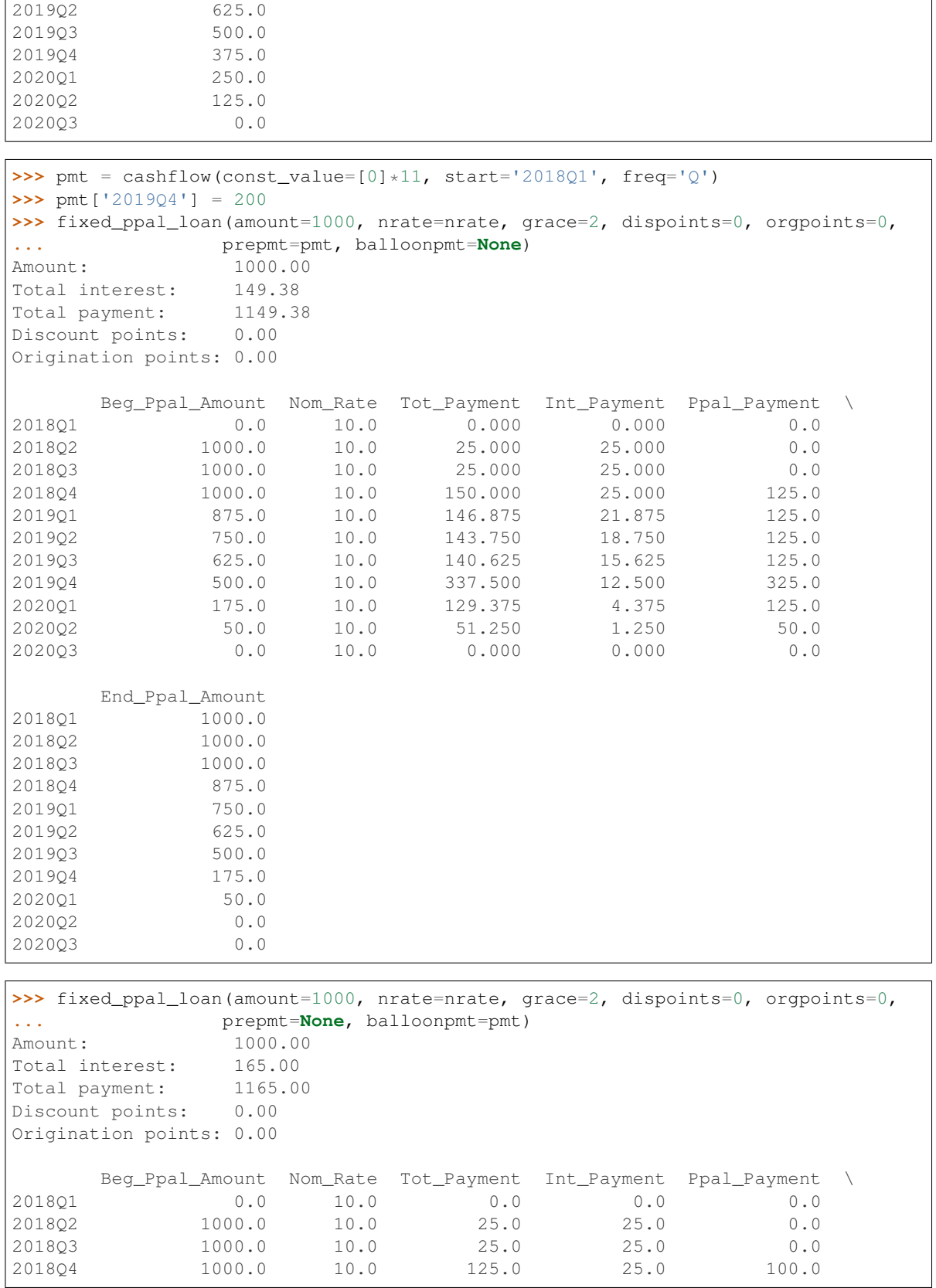

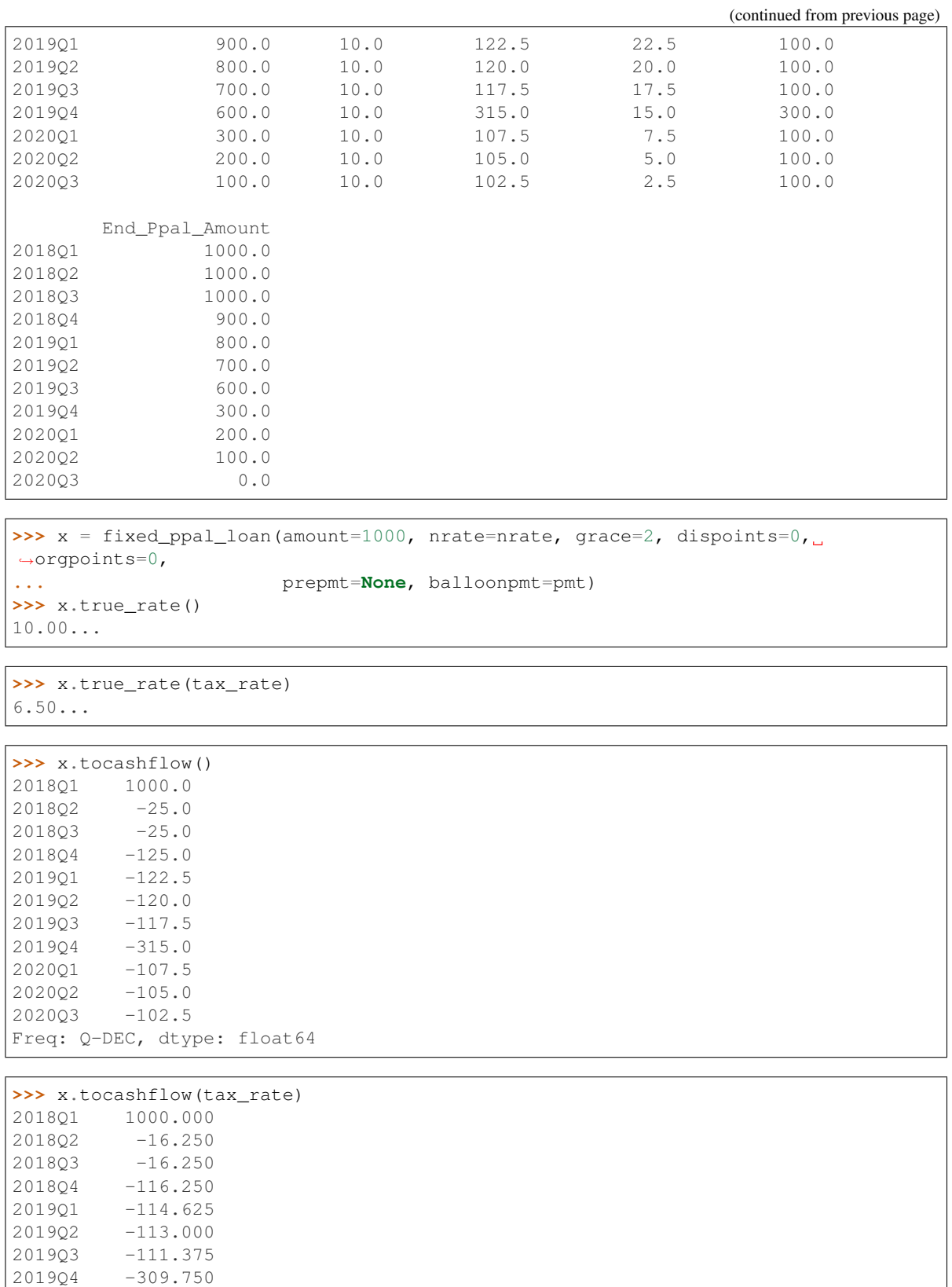

(continues on next page)

2020Q1 -104.875 2020Q2 -103.250

(continued from previous page)

```
2020Q3 -101.625
Freq: Q-DEC, dtype: float64
>>> x = fixed_ppal_loan(amount=1000, nrate=nrate, grace=2, dispoints=0,
˓→orgpoints=10,
... prepmt=None, balloonpmt=pmt)
>>> x
Amount: 1000.00
Total interest: 165.00<br>Total payment: 1265.00
Total payment:
Discount points: 0.00
Origination points: 10.00
     Beg_Ppal_Amount Nom_Rate Tot_Payment Int_Payment Ppal_Payment \
2018Q1 0.0 10.0 100.0 0.0 0.0
2018Q2 1000.0 10.0 25.0 25.0 0.0
2018Q3 1000.0 10.0 25.0 25.0 0.0
2018Q4 1000.0 10.0 125.0 25.0 100.0
2019Q1 900.0 10.0 122.5 22.5 100.0
2019Q2 800.0 10.0 120.0 20.0 100.0
2019Q3 700.0 10.0 117.5 17.5 100.0
2019Q4 600.0 10.0 315.0 15.0 300.0
2020Q1 300.0 10.0 107.5 7.5 100.0
2020Q2 200.0 10.0 105.0 5.0 100.0
2020Q3 100.0 10.0 102.5 2.5 100.0
    End_Ppal_Amount
2018Q1 1000.0
2018Q2 1000.0
2018Q3 1000.0
2018Q4 900.0
2019Q1 800.0
2019Q2 700.0
2019Q3 600.0
2019Q4 300.0
2020Q1 200.0
2020Q2 100.0
2020Q3 0.0
>>> x.true_rate()
17.1725...
>>> x.tocashflow()
2018Q1 900.0
2018Q2 -25.0
2018Q3 -25.0
2018Q4 -125.0
2019Q1 -122.5
2019Q2 -120.0
2019Q3 -117.5
2019Q4 -315.0
2020Q1 -107.5
2020Q2 -105.0
202003 -102.5Freq: Q-DEC, dtype: float64
```
<span id="page-46-0"></span>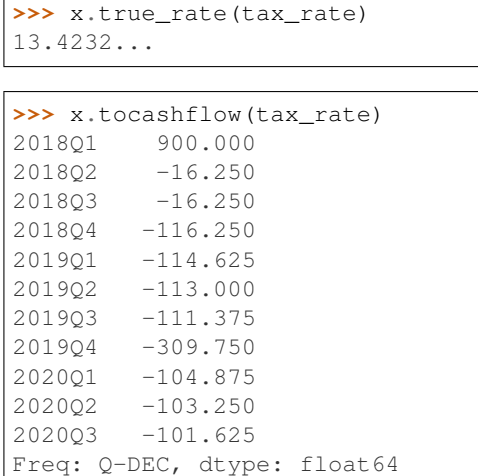

cashflows.loan.**fixed\_rate\_loan**(*amount*, *nrate*, *life*, *start*, *freq='A'*, *grace=0*, *dispoints=0*, *orgpoints=0*, *prepmt=None*, *balloonpmt=None*)

Fixed rate loan.

### **Parameters**

- **amount**  $(f$ *loat* $)$  Loan amount.
- **nrate** (*float*) nominal interest rate per year.
- **life** (float) life of the loan.
- **start** (int, tuple) init period for the loan.
- **pyr** (int) number of compounding periods per year.
- **grace** (int) number of periods of grace (without payment of the principal)
- **dispoints** (float) Discount points of the loan.
- **orgpoints** (float) Origination points of the loan.
- **prepmt** (pandas. Series) generic cashflow representing prepayments.
- **balloonpmt** (pandas. Series) generic cashflow representing balloon payments.

Returns A object of the class Loan.

```
>>> pmt = cashflow(const_value=0, start='2016Q1', periods=11, freq='Q')
>>> pmt['2017Q4'] = 200
>>> fixed_rate_loan(amount=1000, nrate=10, life=10, start='2016Q1', freq='Q',
... grace=0, dispoints=0,
... orgpoints=0, prepmt=pmt, balloonpmt=None)
Amount: 1000.00
Total interest: 129.68
Total payment: 1129.68
Discount points: 0.00
Origination points: 0.00
      Beg_Ppal_Amount Nom_Rate Tot_Payment Int_Payment Ppal_Payment \
2016Q1 1000.000000 10.0 0.000000 0.000000 0.000000
2016Q2 1000.000000 10.0 114.258763 25.000000 89.258763
2016Q3 910.741237 10.0 114.258763 22.768531 91.490232
2016Q4 819.251005 10.0 114.258763 20.481275 93.777488
```
<span id="page-47-4"></span>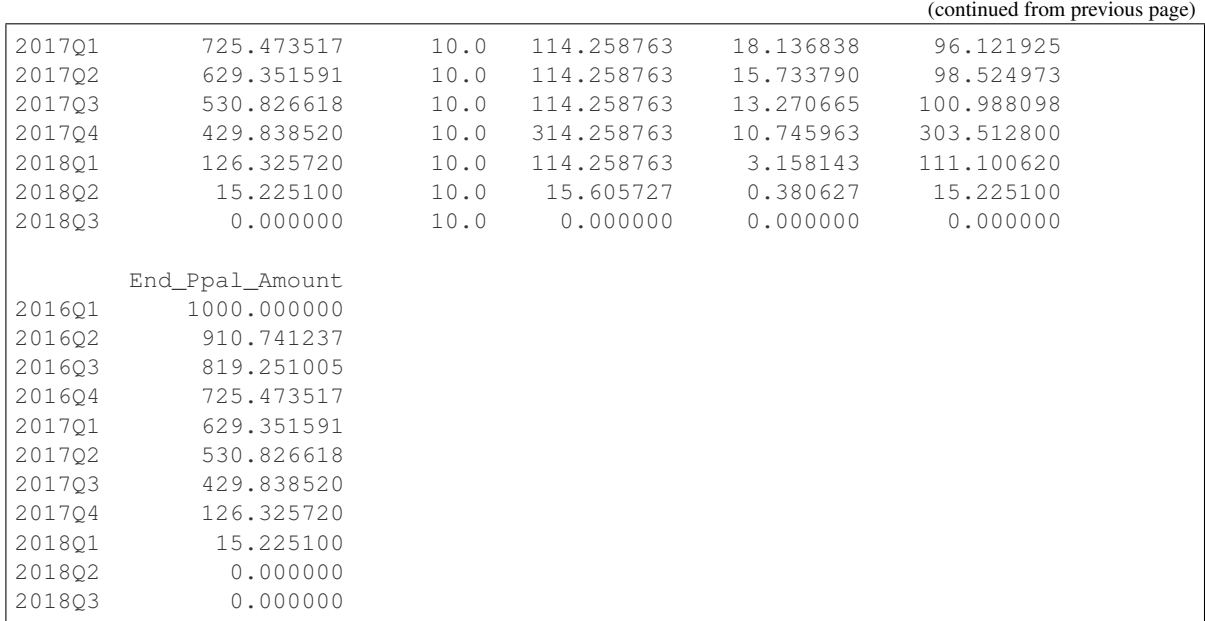

## <span id="page-47-3"></span><span id="page-47-0"></span>**1.11 Savings**

## <span id="page-47-1"></span>**1.11.1 Overview**

The function savings computes the final balance for a savings account with arbitrary deposits and withdrawls and variable interset rate.

## <span id="page-47-2"></span>**1.11.2 Functions in this module**

cashflows.savings.**savings**(*deposits*, *nrate*, *initbal=0*)

Computes the final balance for a savings account with arbitrary deposits and withdrawls and variable interset rate.

## **Parameters**

- **cflo** (pandas. Series) Generic cashflow.
- **deposits** (pandas.Series) deposits to the account.
- **nrate** (pandas. Series) nominal interest rate paid by the account.
- **initbal** (float) initial balance of the account.

Returns A pandas.DataFrame.

## Examples

```
>>> cflo = cashflow(const_value=[100]*12, start='2000Q1', freq='Q')
>>> nrate = interest_rate([10]*12, start='2000Q1', freq='Q')
>>> savings(deposits=cflo, nrate=nrate, initbal=0)
      Beginning_Balance Deposits Earned_Interest Ending_Balance \
2000Q1 0.000000 100.0 0.000000 100.000000
2000Q2 100.000000 100.0 2.500000 202.500000
```
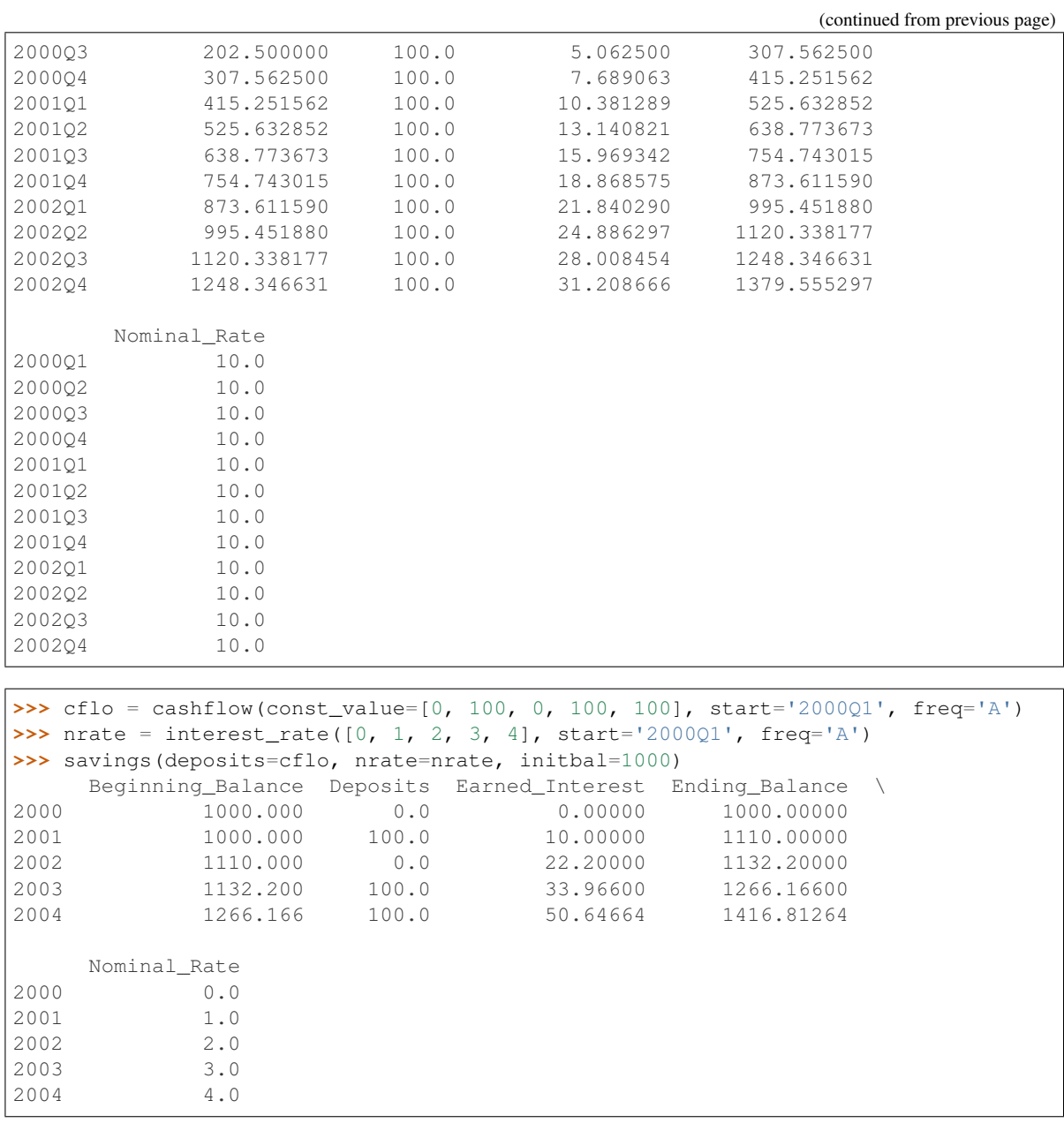

# CHAPTER 2

Indices and Tables

- <span id="page-50-0"></span>• genindex
- modindex
- search

# CHAPTER 3

# MIT license

<span id="page-52-0"></span>Copyright (c) 2018 Juan David Velásquez-Henao, Ibeth Karina Vergara-Baquero

Permission is hereby granted, free of charge, to any person obtaining a copy of this software and associated documentation files (the "Software"), to deal in the Software without restriction, including without limitation the rights to use, copy, modify, merge, publish, distribute, sublicense, and/or sell copies of the Software, and to permit persons to whom the Software is furnished to do so, subject to the following conditions:

The above copyright notice and this permission notice shall be included in all copies or substantial portions of the Software.

THE SOFTWARE IS PROVIDED "AS IS", WITHOUT WARRANTY OF ANY KIND, EXPRESS OR IMPLIED, INCLUDING BUT NOT LIMITED TO THE WARRANTIES OF MERCHANTABILITY, FITNESS FOR A PAR-TICULAR PURPOSE AND NONINFRINGEMENT. IN NO EVENT SHALL THE AUTHORS OR COPYRIGHT HOLDERS BE LIABLE FOR ANY CLAIM, DAMAGES OR OTHER LIABILITY, WHETHER IN AN ACTION OF CONTRACT, TORT OR OTHERWISE, ARISING FROM, OUT OF OR IN CONNECTION WITH THE SOFT-WARE OR THE USE OR OTHER DEALINGS IN THE SOFTWARE.

# Python Module Index

## <span id="page-54-0"></span>c

cashflows.analysis, [26](#page-29-3) cashflows.bond, [29](#page-32-3) cashflows.currency, [23](#page-26-6) cashflows.depreciation, [32](#page-35-3) cashflows.inflation, [24](#page-27-3) cashflows.loan, [35](#page-38-2) cashflows.rate, [15](#page-18-0) cashflows.savings, [44](#page-47-3) cashflows.taxing, [22](#page-25-0) cashflows.timeseries, [10](#page-13-0) cashflows.tvmm, [3](#page-6-3)

# Index

# A

after\_tax\_cashflow() (in module cashflows.taxing), [23](#page-26-7) amortize() (in module cashflows.tvmm), [5](#page-8-1)

# B

benefit\_cost\_ratio() (in module cashflows.analysis), [26](#page-29-4) bond() (in module cashflows.bond), [29](#page-32-4) bullet\_loan() (in module cashflows.loan), [36](#page-39-1) buydown\_loan() (in module cashflows.loan), [36](#page-39-1)

# C

cashflow() (in module cashflows.timeseries), [11](#page-14-3) cashflows.analysis (module), [26](#page-29-4) cashflows.bond (module), [29](#page-32-4) cashflows.currency (module), [23](#page-26-7) cashflows.depreciation (module), [32](#page-35-4) cashflows.inflation (module), [24](#page-27-4) cashflows.loan (module), [35](#page-38-3) cashflows.rate (module), [15](#page-18-1) cashflows.savings (module), [44](#page-47-4) cashflows.taxing (module), [22](#page-25-1) cashflows.timeseries (module), [10](#page-13-1) cashflows.tvmm (module), [3](#page-6-4) const2curr() (in module cashflows.inflation), [24](#page-27-4) curr2const() (in module cashflows.inflation), [25](#page-28-0) currency conversion() (in module cashflows.currency), [23](#page-26-7)

# D

depreciation\_db() (in module cashflows.depreciation), [32](#page-35-4) depreciation\_sl() (in module cashflows.depreciation), [33](#page-36-0) depreciation\_soyd() (in module cashflows.depreciation), [34](#page-37-0)

# E

effrate() (in module cashflows.rate), [16](#page-19-3) equivalent rate() (in module cashflows.rate), [18](#page-21-0)

# F

fixed ppal loan() (in module cashflows.loan), [38](#page-41-0)

fixed rate  $loan()$  (in module cashflows.loan),  $43$ 

## I

interest rate() (in module cashflows.timeseries), [13](#page-16-0) irr() (in module cashflows.analysis), [27](#page-30-0)

## L

Loan (class in cashflows.loan), [36](#page-39-1)

# M

mirr() (in module cashflows.analysis), [27](#page-30-0)

## N

net\_uniform\_series() (in module cashflows.analysis), [28](#page-31-0) nomrate() (in module cashflows.rate), [18](#page-21-0)

# P

period2pos() (in module cashflows.timeseries), [15](#page-18-1) perrate() (in module cashflows.rate), [20](#page-23-0) pmtfv() (in module cashflows.tvmm), [8](#page-11-0) pvfv() (in module cashflows.tvmm), [8](#page-11-0) pvpmt() (in module cashflows.tvmm), [8](#page-11-0)

# S

savings() (in module cashflows.savings), [44](#page-47-4)

# T

textplot() (in module cashflows.timeseries), [15](#page-18-1) timevalue() (in module cashflows.analysis), [28](#page-31-0) to\_compound\_factor() (in module cashflows.rate), [21](#page-24-0) to discount factor() (in module cashflows.rate), [22](#page-25-1) tocashflow() (cashflows.loan.Loan method), [36](#page-39-1) true\_rate() (cashflows.loan.Loan method), [36](#page-39-1) tvmm() (in module cashflows.tvmm), [9](#page-12-0)

## V

verify\_period\_range() (in module cashflows.timeseries), [15](#page-18-1)